# IDnow GmbH Identity.TM Web Services

# **IDnow**

API Reference Version 2.10ad

# Index

| 1    | Changelog                                           | .3  |
|------|-----------------------------------------------------|-----|
| 2    | General Information                                 |     |
| 2.1  | Contact and Credentials for Service Integration     | . 6 |
| 2.2  | Future development of this API                      |     |
| 2.3  | Basic definitions                                   |     |
| 2.4  | Typical Identification Flow                         |     |
| 2.5  | Redirects                                           |     |
| 2.6  | Webhooks                                            |     |
| 2.7  | Technical Data                                      | . 9 |
| 3    | Handling orders                                     | 10  |
| 3.1  | Creating Orders                                     |     |
| 3.2  | Checking the status of orders                       |     |
| 3.3  | Retrieving identification results in JSON format    | 32  |
| 3.4  | Retrieving identification results as a PDF          | 38  |
| 3.5  | Retrieving signed documents                         |     |
| 3.6  | Retrieving signing hashes                           | 41  |
| 3.7  | Retrieving AES audit log file                       | 42  |
| 3.8  | Retrieving recorded images                          | 43  |
| 3.9  | Requesting video file provisioning                  |     |
| 3.10 | Retrieving video binary files after provision       | 45  |
| 3.11 | Retrieving audio binary files                       | 46  |
| 3.12 | Deleting identification data                        | 47  |
| 3.13 | Retrieving OrderIDs for given Ref                   | 48  |
| 4    | Working with incomplete Orders                      | 49  |
| 4.1  | Setting up a Time Out                               | 49  |
| 4.2  | Cancelling orders                                   | 50  |
| 5    | Customer-side eSign processing                      | 51  |
| 5.1  | Process order and start signing                     | 51  |
| 5.2  | Confirm signing                                     |     |
| 5.3  | Request a new TAN                                   | 53  |
| 6    | Mobile Phone Number Verification                    | 54  |
| 6.1  | Process order and start verification                |     |
| 6.2  | Prove control over mobile phone                     | 55  |
| 6.3  | Request a new TAN                                   | 56  |
| 7    | Re-using identifications to sign documents          | 57  |
| 8    | Service Monitoring                                  |     |
| 8.1  | Checking System Liveness                            |     |
| 8.2  | Checking System Status                              |     |
| 9    | Additional Functions                                |     |
| 9.1  | Checking sign-me User Status                        |     |
| 9.2  | Changing the Customer API Password Programmatically |     |
| 9.3  | Deep Linking into apps                              |     |
| 9.4  | Optional content encryption                         |     |
| 9.5  | Testrobot                                           |     |
| 10   | Appendix                                            |     |
| 10.1 | IP-Ranges currently used                            |     |
| 10.2 | Supported browsers                                  |     |
| 10.3 | Technical requirements for Video Ident              |     |
| 10.4 | Simplified flow of a video identification           |     |
| 10.5 | Simplified Video + eSign flow                       |     |
|      | . –                                                 |     |

# 1 Changelog

| Version | Date       | Editor         | Changes                                                                                                    |
|---------|------------|----------------|----------------------------------------------------------------------------------------------------|
| 2.0     | 2017-03-06 | Markus Herzog  | Initial new Version                                                                                                    |
|         | 2017-03-16 | Markus Herzog  | New function "getVoiceFiles"                                                                                                    |
| 2.01    | 2017-04-26 | Markus Herzog  | New function "getVideoQueueStatus"<br>Added Status 89 to ExtendedStatus List                                                                                                    |
| 2.02    | 2017-05-17 | Markus Herzog  | Added object RedirectURL on putOrder<br>Changed putOrder.Add possible Options                                                                                                    |
| 2.03    | 2017-05-30 | Markus Herzog  | New function "getShops"                                                                                                    |
| 2.031   | 2017-07-31 | Markus Herzog  | New function "getVideoFileBinary"<br>Added object WebhookURL on putOrder                                                                                                    |
| 2.032   | 2017-08-18 | Markus Herzog  | New function "getESignHash"                                                                                                    |
| 2.032b  | 2017-11-20 | Markus Herzog  | Added new type for Additional Field Country ISO on putOrder                                                                                                    |
| 2.032c  | 2018-02-12 | Markus Herzog  | Error in definition getIdentData->IDCard->Type corrected                                                                                                    |
| 2.032d  | 2018-03-20 | Markus Herzog  | Added object eSignHash on putOrder                                                                                                    |
| 2.04    | 2018-05-28 | Markus Herzog  | New function "checkSignmeUser"                                                                                                    |
| 2.05    |            | Markus Herzog  | Added product autoID                                                                                                    |
| 2.06    | 2018-10-04 | Erkan Ciftci   | Removed no longer supported endpoints<br>removed deprecated putOrder elements<br>added several descriptions and sign-me features                                                                                                    |
| 2.06b   | 2018-11-29 | Erkan Ciftci   | Minor corrections and clarifications                                                                                                    |
| 2.07    | 2018-10-09 | Markus Herzog  | new endpoint added<br>error codes on some errors extended                                                                                                    |
| 2.08    | 2019-01-04 | Markus Herzog  | Internal Processing changes                                                                                                    |
| 2.09    | 2019-01-21 | Markus Herzog  | Added element AllowedProductSet to putOrder<br>Added field DateOflssue to IdentData->IDCard                                                                                                    |
| 2.09a   | 2019-03-01 | Erkan Ciftci   | Approved Version                                                                                                    |
| 2.09b   | 2020-05-20 | Timo Tegtmeier | Minor clarifications and extensions                                                                                                    |
| 2.09c   | 2020-06-20 | Timo Tegtmeier | Added information about e-mail notifications                                                                                                    |
| 2.10    | 2020-08-23 | Timo Tegtmeier | Editorial overhaul, added new PoS functionality                                                                                                    |
| 2.10a   | 2020-08-24 | Timo Tegtmeier | Added eID steering and mobile phone verification                                                                                                    |
| 2.10b   | 2020-09-08 | Timo Tegtmeier | Added eidRestrictedIdentifier to getIdentData result                                                                                                    |
| 2.10c   | 2020-09-10 | Timo Tegtmeier | Added information about WebHook retry scheme<br>Added simplified flow diagrams for video identification and<br>eSigning                                                                                                    |
| 2.10d   | 2020-09-21 | Timo Tegtmeier | Added monitoring call "systemStatus"<br>Added notes about multi signing to "putOrder"<br>Minor formatting changes                                                                                                    |
| 2.10e   | 2020-10-21 | Timo Tegtmeier | Added AES functionality to "putOrder"<br>Added "Lang" attribute to "putOrder"<br>Added information about previously undocumented webhooks<br>Added "getDeepLink" attribute to "putOrder"<br>Extended monitoring information<br>Added field "extDocumentType" to "getIdentData" response<br>Added crypted data retrieval |
| 2.10f   | 2020-11-30 | Timo Tegtmeier | Added "DisableEID" to "eIDSettings" in "putOrder"                                                                                                    |

|       |            |                | Added visible signature control options for multi-sign orders to<br>"putOrder"<br>Added "purpose" element in "putOrder" description<br>Minor corrections                                                                                                    |  |  |
|-------|------------|----------------|----------------------------------------------------------------------------------------------------|--|--|
| 2.10g | 2021-02-01 | Timo Tegtmeier | Minor (textual) clarifications<br>Corrected information about supported browsers<br>Added "getAutoIdLink" to "putOrder"<br>Added section about deep linking                                                                                                    |  |  |
| 2.10h | 2021-02-12 | Timo Tegtmeier | Added new fields "OcrStatus" and "eldUsed" to "getIdentData"<br>Added field "countryOfIssue" in "IDCard" to "putOrder"<br>Added function "getESignAuditLogPDF"                                                                                                    |  |  |
| 2.10i | 2021-02-23 | Timo Tegtmeier | Added new product "Mobile Number Verification"<br>Added configurable eSign TAN SMS<br>Added field "countryOfIssue" in "IDCard" to "getIdentData"<br>Added new web hook "OnStatusChange"                                                                                                    |  |  |
| 2.10j | 2021-04-10 | Timo Tegtmeier | Added sign-me feature "Basic Electronic Signature"<br>Added new parameter "signatureType" to "checkSignmeUser"<br>Documented pre-existing sign-me feature to create an account<br>only if no account exists<br>Document pre-existing methods to request a password change<br>Added clarification regarding future versions of this API |  |  |
| 2.10k | 2021-05-19 | Timo Tegtmeier | Added eSign stamping feature<br>Added "SecurityCheckFailed" flag to "getIdentData"<br>Extended "extDocumentType" definition to cover the new<br>German eID-Card for EU citizens                                                                                                    |  |  |
| 2.101 | 2021-07-01 | Timo Tegtmeier | Editorial changes<br>Updated and extended list of status codes<br>Completely re-written chapter about status codes                                                                                                    |  |  |
| 2.10m | 2021-08-06 | Timo Tegtmeier | Added option to retrieve sub-status codes<br>Added field "DateOfIssue"                                                                                                    |  |  |
| 2.10n | 2021-10-19 | Timo Tegtmeier | Minor editorial changes<br>Added new function "getImages"                                                                                                    |  |  |
| 2.100 | -          | -              | Willingly skipped to avoid confusion (2.10o vs. 2.100)                                                                                                    |  |  |
| 2.10p | 2022-01-07 | Timo Tegtmeier | Changed company's legal entity type<br>Fixed bad references<br>Minor editorial changes                                                                                                    |  |  |
| 2.10q | 2022-03-28 | Timo Tegtmeier | Renamed document<br>Added shop self-service features<br>Removed obsolete functions<br>Extended systemStatus and added IDnow AutoIdent<br>Corrected response data of "getIdentData"<br>Added additional variant of "getIdentData"                                                                                                    |  |  |
| 2.10r | 2022-09-09 | Timo Tegtmeier | Updated Pusher URLs<br>Sharpened possible response for field "IdentifyMethod"<br>Added field "FraudAttempt" in "getIdentData" response                                                                                                    |  |  |
| 2.10s | 2023-03-08 | Markus Herzog  | Rebranded to IDnow GmbH<br>Removed shop features<br>Added Product Shop<br>Added Element CustomerRouteTag to putOrder<br>Added new Gender value: "diverse" in IdentData<br>Added "tag" feature for signature/stamping positions                                                                                                    |  |  |
| 2.10t | 2023-05-23 | Markus Herzog  | Added eSignOptions->AdditionalCheckboxes to putOrder                                                                                                    |  |  |
| 2.10u | 2023-07-07 | Markus Herzog  | Added new method getOrdersByRef                                                                                                    |  |  |
| 2.10v | 2023-09-21 | Markus Herzog  | Added possibility to define signature/stamping Offset when using tag                                                                                                    |  |  |
| 2.10w | 2023-11-07 | Markus Herzog  | Added scan 153 to getStatus/ExtendedList<br>Extended field putOrder->CollectedBy to 255 chars                                                                                                    |  |  |
| 2.10x | 2024-05-17 | Markus Herzog  | Added Product Reader                                                                                                    |  |  |

| 2.10y  | 2024-08-01 | Markus Herzog              | Remove Product Courier                                                                                 |
|--------|------------|----------------------------|----------------------------------------------------------------------------------------------------|
| 2.10z  | 2025-01-03 | Markus Herzog              | Change for scan 103: from extended to default response (getStatus)                                     |
| 2.10aa | 2025-04-15 | Alexandros<br>Chanizmpekov | Added Testrobot                                                                                        |
| 2.10ab | 2025-05-13 | Alexandros<br>Chanizmpekov | Added missing eID product with number 13<br>Added new option of IncludeEidJwt to getIdentData endpoint |
| 2.10ac | 2025-06-06 | Alexandros<br>Chanizmpekov | Added new root Autotest element to putOrder and updated the testrobot documentation accordingly.       |
| 2.10ad | 2025-06-23 | Markus Herzog              | Added possibility to only request eidRestrictedIdentifier for eID<br>Orders                            |

#### 2 General Information

This document describes the usage of **identity.TM's by IDNow** customer-facing APIs. Intended audience are developers and system integrators.

The **identity.TM** Legal API and the deprecated eSignBackend API are covered in different documents.

The information owner is IDnow's CTO.

#### 2.1 Contact and Credentials for Service Integration

Throughout the technical implementation you will be assisted by IDnow. itm-it-support@idnow.io is the contact for any kind of technical and procedural questions. If you have not already received backend credentials for the services in this document, please apply for some by contacting IDnow.

#### 2.2 Future development of this API

This API is under constant development. New versions with new features can appear at any point in time without further notice.

Adding new elements to responses or optional elements to requests is considered to be a compatible change and neither the major nor minor version of the API will change. Only this document will be updated and carry a new index letter.

Because of this policy, you must not assume, that responses will carry only the elements outlined in a specific version.

In case of incompatible changes, the new API will receive either a new minor or major version number, depending on the size of the changes.

#### 2.3 Basic definitions

| User      | Natural person to be identified, also referred to as "signee" in eSign context |
|-----------|--------------------------------------------------------------------------------|
| OrderID   | identity.TM's internal unique reference to an order                            |
| UserID    | identity.TM's internal unique identification number for a shop agent           |
| UserToken | identity.TM's internal security token for agent sign-in purposes               |

#### Datatype Codes

| 0   | Object                                                                   |
|-----|--------------------------------------------------------------------------|
| А   | Array                                                                    |
| DS  | Date string, with format YYYY-MM-DD                                      |
| DTS | Date time string according to ISO 8061 (e.g., 2013-07-15T18:00:00+02:00) |
| TS  | Time string, 24-hour-based, format HH:MM                                 |
| S   | String                                                                   |
| Ν   | Number                                                                   |
| В   | Boolean                                                                  |
| PN  | International phone number without blanks (MSISDN) e.g., +491701234567   |

CC The ISO-Code of the country (ISO 3166) e.g., DE, AT, NL

#### Abbreviations

- Len Length
- Type Datatype, abbreviated
- Req Element is required
- Occ Element occurs
- Y Yes
- N No
- Dep Depends on parameters/conditions

# 2.4 Typical Identification Flow

The identification of a natural person is started by creating an identification order. As a result, a URL will be returned. Typically, the user will now be redirected to that URL to choose between different identification methods (dubbed *Verfahrensseite* or landing page).

The user will then carry out the identification. In the meantime, you can lean back and wait for a result to come.

After the identification has been conducted, the user will typically be redirected to you (in the rare case that no redirect is desired, the user will be redirected to a friendly page on **identity.TM** side that thanks the user for conducting the identification).

Once a final judgment on the result of an identification has been made, you will be notified asynchronously via a webhook, that a result is now available. You would then make API calls to query the status of that specific identification order and query the identification data, if

available. Identification data will be available in case the identification has been conducted positively or the identification is suspicious to fraud.

Once all data has been retrieved, you will then make an API call to delete the identification data.

In case the user does not finish an identification, a configurable time out will occur, that invalidates and deletes the order. A webhook will be triggered to indicate that condition.

#### 2.5 Redirects

By default, the user will be redirected to the designated URL when the identification is finished from an end-user perspective. Keep in mind, that this moment will most probably not be the moment in which the order is finally processed, so no result data might be available. You must wait for the OnFinal webhook to be triggered, before retrieving results.

Alternatively, your account can be configured to keep the user on a spinner page on **identity.TM** side until the order is completed. In this case, data will be available when the redirect happens. Please contact <u>itsupport@identity.tm</u> if you would like to have such a spinner or more information on this topic.

#### 2.6 Webhooks

Like the redirect URLs, the webhook URLs can also be set up within each putOrder request (WebhookURL element) that is being made. If these URLs do not change for each order, it is possible to configure them on a per account level.

The placeholders [Ref] and/or [OrderID] can be used to make the URL dynamic. [Ref] will be replaced by your internal reference number as specified when creating the order while [OrderID] will be replaced with identity.TM's unique OrderID of the order.

For OnStatusChange Webhook URL you can also use the placeholder [statusCode].

By default, Webhooks will be delivered via GET requests. This can be changed on a per account level to either POST or PUT if necessary.

#### 2.6.1 Recommendations

Do not try to run longer operations in the code that receives the webhook. Webhooks will be executed synchronously, and further order processing will be blocked until a webhook call has been finished. The operation should not take longer than 5 seconds and the webhook call will be terminated after 10 seconds.

#### 2.6.2 Retry scheme

In case a webhook is not replied with a HTTP status code 200 or 202, the system will try to deliver the webhook again. The first retry will be started after approximately 86,4 seconds after the first try.

| From  | То   | Interval          |  |  |  |  |
|-------|------|-------------------|--|--|--|--|
| 86.4s | 864s | Once every minute |  |  |  |  |
| 864s  | 12h  | Once every hour   |  |  |  |  |
| 12h   | 6d   | Once at night     |  |  |  |  |

# 2.6.3 Example URLs

https://www.example.com/identity/callback/AfterVideo?orderID=[OrderID]&ref=[Ref] https://www.example.com/identity/callback/OnFinal?orderID=[OrderID]&ref=[Ref]

# 2.7 Technical Data

#### Service Kind

RESTful web service over HTTPS (HTTP 1.1 status codes) JSON Data in HTTP Body

#### Base URLs

Customer Services: https://customer.identity.tm/api/2.10/

#### **Content-Type**

application/json

#### Authentication

Customer Services: HTTP Basic Authentication

#### TLS

Version 1.2

#### 3 Handling orders

#### 3.1 Creating Orders

This central method is used to create any kind of new order for identifications and/or qualified electronic signatures for natural persons.

#### 3.1.1 Special considerations for eSigning

#### 3.1.1.1 Signature Type

You can choose between using AES (Advanced Electronic Signature) or QES (Qualified Electronic Signature) when creating an order to sign documents. When creating orders, QES will be used by default.

To be able to use AES for signing, you need to go through a special on-boarding process in which a special seal will be created that will later be used to create AES'. Please contact IDnow for that.

#### 3.1.1.2 Multi-Signing

When requesting multiple parties to sign a document, please make sure, that each person uses a distinct mobile number. If the phone number is shared among two or more parties, the signing process will fail predictably.

Please also inform your customers about that restriction.

#### 3.1.2 Requirements

The requested products must be associated with and enabled on your account by IDnow.

#### 3.1.3 Method and URL

[PUT] https://customer.identity.tm/api/2.10/putOrder

#### 3.1.4 JSON Request Body

| Element | Parent | Тур<br>e | Le<br>n | Re<br>q | Description                                                                                                    |
|---------|--------|----------|---------|---------|----------------------------------------------------------------------------------------------------|
| Ref     | [ROOT] | S        | 100     | Ν       | Your internal reference number to the order. This field can be used to associate the order with an ID in your system and has no meaning for IDnow except in the case of a Testrobot (see $9.5$ ). |

| Product | [ROOT] | Ν | Y | <ul> <li>Specifies the product you want to use.</li> <li>Identification via any of the enabled methods except Video and autoID</li> <li>ShopIdent</li> <li>Identification via any of the enabled methods including Video, but excluding autoID</li> <li>eID Online-Ausweisfunktion (eID PIN, available for German documents only)</li> <li>eSign</li> <li>Identification via autoID</li> <li>mobile phone number verification</li> <li>Reader</li> </ul>                                                |
|---------|--------|---|---|----------------------------------------------------------------------------------------------------|
| Add     | [ROOT] | Ν | Y | Specifiesadditionalproductbehaviors.0will be the correctchoice in most cases.0Normal behavior1elD: only request<br>eidRestrictedIdentifier4Sign-me: use existing<br>account, if available,<br>otherwise create new<br>account88Sign-me: create<br>account316Sign-me: use existing<br>account16128Use AES instead of<br>QES for eSign256256Use BES instead of<br>QES for eSign (sign-<br>me only)40964096License Check (with<br>(without ID)131072131072Record Video4838860PoS identification<br>service |

| Lang               | [ROOT]      | S | 2   | N | Language hint for video system,<br>has no effect on web or app<br>flow.<br>Use ISO 639-1 language codes.                                                                |
|--------------------|-------------|---|-----|---|----------------------------------------------------------------------------------------------------|
| eIDSettings        | [ROOT]      | 0 |     | N | Settings for eID, no effect if user selects different method                                                                                                    |
| VerifyMobileNumber | eIDSettings | В |     | Ν | Enables mobile phone number verification                                                                                                    |
| EnableOCR          | eIDSettings | В |     | N | Enables OCR to gather document<br>number, issuing authority and date<br>of issue of identification document.                                                            |
| CaptureImages      | eIDSettings | В |     | N | Capture images of the legitimation<br>document; if EnableOCR is set,<br>images will always be taken                                                                     |
| NoVideoFallback    | eIDSettings | В |     | Ν | If eID fails, no fallback to Video will be offered.                                                                                                    |
| DisableEID         | eIDSettings | В |     | Ν | Disable eID                                                                                                    |
| getTargetLink      | [ROOT]      | В |     | N | Set to true to get the TargetURL in response (otherwise only the user will be informed via e-mail)                                                                      |
| getVideoHashes     | [ROOT]      | В |     | N | Set to true to get the video system<br>hash in the response if Product is<br>12 or 15.                                                                                  |
| getDeepLink        | [ROOT]      | В |     | N | If set to true, a deeplink for mobile<br>application will be part of the<br>response                                                                                    |
| RedirectURL        | [ROOT]      | 0 |     | N |                                                                                                    |
| Success            | RedirectURL | S | 150 | Ν | Redirect to URL after success                                                                                                    |
| Abort              | RedirectURL | S | 150 | Ν | Redirect to URL after failure                                                                                                    |
| WebhookURL         | [ROOT]      | 0 |     | Ν |                                                                                                    |
| AfterVideo         | WebhookURL  | S | 250 | N | Webhook to trigger when the user<br>leaves the video system. Cannot<br>be used together with AfterIdent.<br>Ident data will not necessarily be<br>ready when triggered. |
| AfterIdent         | WebhookURL  | S | 250 | Ν | Webhook to trigger when the identification has been conducted.                                                                                                    |

|                |            |    |     |     | Cannot be used together with<br>AfterVideo. Ident data will not<br>necessarily be ready when<br>triggered.  |
|----------------|------------|----|-----|-----|----------------------------------------------------------------------------------------------------|
| OnFinal        | WebhookURL | S  | 250 | Ν   | Webhook to trigger when the order has been finally processed                                                |
| OnError        | WebhookURL | S  | 250 | N   | Webhook to trigger when a partner<br>is unable to process an order<br>(does not apply to video)             |
| OnVideoError   | WebhookURL | S  | 250 | N   | Webhook to trigger when a temporary error occurs while performing a video identification                    |
| OnStatusChange | WebhookURL | S  | 250 | Ν   | Special webhook to trigger on<br>when order reaches a specific<br>status (configurable on account<br>level) |
| Phone          | [ROOT]     | PN | 50  | Ν   | Phone number of your customer                                                                               |
| Mobile         | [ROOT]     | PN | 50  | Ν   | Mobile number of your customer                                                                              |
| Email          | [ROOT]     | S  | 50  | Y   | Email address of your customer                                                                              |
| Address        | [ROOT]     | 0  |     | Y   | Mandatory if user is allowed to use product Shop                                                            |
| Firstname      | Address    | S  | 50  | Υ   |                                                                                                    |
| Surname        | Address    | S  | 50  | Y   |                                                                                                    |
| CompanyName    | Address    | S  | 50  | Ν   | Physical Address data of your                                                                               |
| Street         | Address    | S  | 50  | Ν   | customer (Contact / Location)                                                                               |
| ZipCode        | Address    | S  | 5   | Ν   |                                                                                                    |
| City           | Address    | S  | 100 | Ν   |                                                                                                    |
| Country        | Address    | S  | 3   | Y   | The ISO-Code of the country (ISO 3166) e.g. DE, AT, NL                                                      |
| IdentData      | [ROOT]     | 0  |     | N   | The fields you provide, will be checked. Empty fields will be picked if possible.                           |
| Firstname      | IdentData  | S  | 50  | Dep | Please give us notice if you plan to omit any of these fields.                                              |
| Surname        | IdentData  | S  | 50  | Dep |                                                                                                    |

| Street         | IdentData | S  | 100 | Dep |                                                                                |
|----------------|-----------|----|-----|-----|--------------------------------------------------------------------------------|
| ZipCode        | IdentData | S  | 5   | Dep |                                                                                |
| City           | IdentData | S  | 100 | Dep |                                                                                |
| Country        | IdentData | S  | 2   | Dep | The ISO-Code of the country (ISO 3166) e.g. DE, AT, NL                         |
| Birthdate      | IdentData | DS |     | Dep | Date of birth                                                                  |
| Birthplace     | IdentData | S  | 100 | Dep | Place of birth                                                                 |
| Birthname      | IdentData | S  | 75  | N   | Surname at birth. Will only be determined if field is neither null nor omitted |
| Nationality    | IdentData | S  | 50  | Dep | Nationality                                                                    |
| Title          | IdentData | S  | 50  | Dep | Title                                                                          |
| Artistname     | IdentData | S  | 50  | Dep | Artist name/alias                                                              |
| Gender         | IdentData | S  |     | Dep | female/male/diverse                                                            |
| Email          | IdentData | S  | 50  | Ν   | Email address of your customer                                                 |
| Mobile         | IdentData | PN | 50  | Ν   | Mobile number of your customer                                                 |
| CollectedBy    | IdentData | S  | 255 | Dep | Identifier who carried out the<br>identification, PoS eSign Service<br>only    |
| IDCard         | IdentData | 0  |     | No  | Data about the ID document                                                     |
| CardNo         | IDCard    | S  | 50  | Dep | ID document number                                                             |
| PlaceOflssue   | IDCard    | S  | 100 | Dep | ID document place of issue                                                     |
| DateOflssue    | IDCard    | DS |     | Dep | ID document date of issue                                                      |
| CountryOfIssue | IDCard    | S  | 3   | Dep | The ISO-Code of the issuing<br>country (ISO 3166) e.g., DE, AT,<br>NL          |
| ValidUntil     | IDCard    | DS |     | Dep | ID document valid until                                                        |
| Images         | IDCard    | 0  |     | Dep |                                                                                |
| Front          | Images    | S  |     | Dep | Base64 encoded JPEG image of the front side of ID Card                         |
| Back           | Images    | S  |     | Dep | Base64 encoded JPEG image of the front side of ID Card                         |

| DriverLicence        | IdentData                | 0   |     | Dep | If Driver's License Check with Add<br>4096 and/or 8192, provide data if<br>available                                                         |
|----------------------|--------------------------|-----|-----|-----|----------------------------------------------------------------------------------------------------|
| LicenceNo            | DriverLicence            | S   | 50  | Dep |                                                                                                    |
| Classes              | DriverLicence            | S   | 50  | Dep |                                                                                                    |
| CountryOflssue       | DriverLicence            | S   | 3   | Dep | The ISO-Code of the issuing<br>country (ISO 3166) e.g., DE, AT,<br>NL                                                                        |
| DateOfIssue          | DriverLicence            | DS  |     | Dep | Date of issue                                                                                                    |
| ValidUntil           | DriverLicence            | DS  |     | Dep | Date until the license is valid                                                                                                    |
| Additional           | IdentData                | 0   |     | Ν   | If you need special attributes, you<br>can add here for Shop up to 2,<br>Video up to 10 items. <detail> can<br/>have a length of 50</detail> |
| <detail></detail>    | Additional               | 0   |     | Ν   |                                                                                                    |
| Туре                 | <detail></detail>        | N   |     | Y   | Data type of the field. Required for<br>additional fields.<br>1 String<br>2 Date<br>3 Boolean<br>4 Country code according<br>to ISO 3166     |
| Label                | <detail></detail>        | S   | 100 | Y   | Readable label for the element                                                                                                    |
| Value                | <detail></detail>        | S   | 150 | Ν   | Initial field value                                                                                                    |
| LegitimationDocument | [ROOT]                   | A   |     | Ν   | Individual legitimation documents in case defaults are not sufficient                                                                        |
| Document             | LegitimationDocumen<br>t | A   | 50  |     | The readable description shown to<br>the agent / employee processing<br>the order                                                            |
| eSignPDF             | [ROOT]                   | O/A |     | N   | Document(s) designated for<br>signing, use array for multiple<br>documents.                                                                  |
| Data                 | eSignPDF                 | S   |     | Ν   | Base64 encoded PDF (PDF must be unprotected)                                                                                                 |
| Filename             | eSignPDF                 | S   | 50  | Ν   | Filename                                                                                                    |
| SignaturePosX        | eSignPDF                 | Ν   |     | Ν   |                                                                                                    |

| SignaturePosY       | eSignPDF | Ν | N   | The units are PDF Points<br>equivalent to 1/72 inch. The<br>lower/left corner of the document is<br>the origin X=0 and Y=0. Position<br>and field name cannot be used at<br>the same time.       |
|---------------------|----------|---|-----|----------------------------------------------------------------------------------------------------|
| SignatureHeight     | eSignPDF | Ν | Ν   | Only applicable if SignaturePos is                                                                                                    |
| SignatureWidth      | eSignPDF | Ν | Ν   | also set. The units are PDF Points equivalent to 1/72 inch.                                                                                                    |
| SignaturePage       | eSignPDF | Ν | Ν   | Page to place the signature on                                                                                                    |
| SignatureFieldName  | eSignPDF | S | Ν   | Use the given predefined signature field in the PDF. Position and field name cannot be used at the same time.                                                                                    |
| SignatureTag        | eSignPDF | S | Ν   | A tag (text), that is used to define<br>the position of the signature<br>(alterative to X/Y coordinates). It<br>must only apear once in the<br>document, otherwise an error will<br>be returned. |
| SignatureOffsetPosX | eSignPDF | I | Ν   | Can be used with SignatureTag                                                                                                    |
| SignatureOffsetPosY | eSignPDF | I | Ν   | Can be used with SignatureTag                                                                                                    |
| Stamping            | eSignPDF | A | Ν   | Array of objects, used to place<br>additional stamps on the<br>document.<br>This feature is only available when<br>using Namirial TSP.                                                           |
| Page                | Stamping | N | Dep | Page to place stamp on. Default is 1.                                                                                                    |
| PosX                | Stamping | Ν | Dep | Position of the stamp on the page.                                                                                                    |
|                     | 1 0      |   |     | TI II DOEDIII                                                                                                    |
| PosY                | Stamping | N | Dep | The units are PDF Points<br>equivalent to 1/72 inch. Default is<br>100;100.                                                                                                    |
| PosY<br>Tag         |          | N | Dep | equivalent to 1/72 inch. Default is                                                                                                    |

| OffsetPosY               | eSignPDF           | I   |     | Ν   | Can be used with Tag                                                                                                    |
|--------------------------|--------------------|-----|-----|-----|----------------------------------------------------------------------------------------------------|
| Width                    | Stamping           | N   |     | Ν   | Size of the stamp. The units are                                                                                                    |
| Height                   | Stamping           | Ν   |     | Ν   | PDF Points equivalent to 1/72 inch.<br>Default is 200;60.                                                                                                    |
| Content                  | Stamping           | S   | 500 | Dep | String content of the stamp,<br>available placeholders are:<br>[DATE] Date of signature<br>[TIME] Time of signature<br>[DT] Date and time of<br>signature<br>[SIGNEE] Name of signee |
| eSignHash                | [ROOT]             | O/A |     | Ν   |                                                                                                    |
| Hash                     | eSignHash          | S   |     | Ν   | Base64 Hash of prepared PDF                                                                                                    |
| Filename                 | eSignHash          | S   | 50  | Ν   | Filename                                                                                                    |
| eSignOptions             | [ROOT]             | 0   |     |     |                                                                                                    |
| AdditionalCheckboxe<br>s | eSignOptions       | A   | 300 |     | Text for Checkboxes in the esign<br>workflow that must be checked<br>before signing is possible (Array of<br>String(s))                                                              |
| MultiSignOptions         | [ROOT]             | 0   |     | Ν   |                                                                                                    |
| FirstOrderID             | MultiSignOptions   | S   | 14  |     | To reference an eSign order to the master. Contract from first Order will be signed by each.                                                                                         |
| SignParameters           | MultiSignOptions   | O/A |     | Ν   | Signature parameters for file(s) given with the first order                                                                                                    |
| Filename                 | SignParameter<br>s | S   | 50  | Ν   | Filename given with first order                                                                                                    |
| SignaturePosX            | SignParameter<br>s | N   |     | Ν   | The units are PDF Points<br>equivalent to 1/72 inch. The                                                                                                    |
| SignaturePosY            | SignParameter<br>s | Ν   |     | Ν   | lower/left corner of the document is<br>the origin X=0 and Y=0. Default is<br>100;100.                                                                                               |
| SignatureWidth           | SignParameter<br>s | N   |     | N   | Only applicable if SignaturePos is also set. The units are PDF Points                                                                                                    |
| SignatureHeight          | SignParameter<br>s | N   |     | Ν   | equivalent to 1/72 inch.<br>Default is 200;60.                                                                                                    |

| SignaturePage       | SignParameter<br>s | Ν   |     | Ν   | Page to place the signature on.<br>Default is 1.                                                                                                    |
|---------------------|--------------------|-----|-----|-----|----------------------------------------------------------------------------------------------------|
| SignatureFieldName  | SignParameter<br>s | S   |     | N   | Use the given predefined signature field in the PDF                                                                                                    |
| IdentDataSigned     | [ROOT]             | S   |     | N   | Previously generated identification data for signing purposes                                                                                                    |
| EmailNotifications  | [ROOT]             | 0   |     | Ν   | Send final processing mails, overrides customer settings                                                                                                    |
| OnPositiveIdent     | EmailNotifications | S   | 150 | Ν   | Send a mail to this address in case of a final positive status                                                                                                    |
| OnNegativeldent     | EmailNotifications | S   | 150 | Ν   | Send a mail to this address in case of a final negative status                                                                                                    |
| OnTimeOut           | EmailNotifications | S   | 150 | Ν   | Send a mail to this address in case of a final timeout status                                                                                                    |
| OnLeave             | EmailNotifications | S   | 150 | N   | Send a mail to this address in case<br>the user leaves the identification<br>process                                                                                                    |
| Purpose             | [ROOT]             | S/O | 150 | Ν   | Purpose of the identification that<br>will be reported in the app to the<br>end user.<br>If a string is given here, it will be<br>used for every language. In case<br>language dependent strings are<br>required, provide an object here<br>and see the next line. |
| <lang></lang>       | Purpose            | S   | 150 | N   | The key ( <lang>) must be an ISO<br/>3166-1 Alpha-2 language code, the<br/>value is the desired purpose text</lang>                                                                                                    |
| eSignTanSmsText     | [ROOT]             | S   |     | N   | eSign TAN Text, only for eSign<br>orders. Use [TAN] as a placeholder<br>for the TAN.                                                                                                    |
| verificationSmsText | [ROOT]             | S   |     | N   | Mobile number verification SMS<br>text. Use [TAN] as a placeholder<br>for the TAN.                                                                                                    |
| CustomerRouteTag    | [ROOT]             | S   | 250 | Dep | Used to route orders to other preconfigured account(s), for example for invoicing purposes.                                                                                                    |

| Autotest | [ROOT] | S | 50 | N | Used to activate testrobot flow (see <u>9.5</u> ). |
|----------|--------|---|----|---|----------------------------------------------------|
|----------|--------|---|----|---|----------------------------------------------------|

#### 3.1.5 Response Data

| Element            | Parent      | Туре | Len | Осс | Description                                                                                                 |
|--------------------|-------------|------|-----|-----|----------------------------------------------------------------------------------------------------|
| OrderID            | [ROOT]      | S    | 20  | Y   | Our internal ID of the Order, always unique                                                                 |
| Ref                | [ROOT]      | S    | 100 | Y   | Your internal ID of the Order, can be set multiple times                                                    |
| TargetURL          | [ROOT]      | S    | 100 | Dep | URL to redirect your customer                                                                               |
| DeepLinkURL        | [ROOT]      | S    | 100 | Dep | App DeepLink URL                                                                                            |
| AutoldURL          | [ROOT]      | S    | 100 | Dep | URL to autoID Web                                                                                           |
| SignedDataAccepted | [ROOT]      | В    |     | Dep | In case signed ident data has<br>been provided, this flag will<br>indicate if the data has been<br>accepted |
| VideoHashes        | [ROOT]      | 0    |     | Dep | Video system reference data                                                                                 |
| ShortCode          | VideoHashes | S    | 5   | Dep | Reference number to start<br>Video identification in identity<br>App on iOS/Android                         |
| LongCode           | VideoHashes | S    | 20  | Dep | Reference number for identity Video SDK                                                                     |
| UserID             | [ROOT]      | N    |     | Dep | ID used for Shop user login,<br>only provided in case this is<br>an agent onboarding order                  |
| UserToken          | [ROOT]      | S    | 32  | Dep | Token used for Shop user<br>login, only provided in case<br>this is an agent onboarding<br>order            |
| Error              | [ROOT]      | S    |     | Dep | Error message in case an error occurred                                                                     |

#### 3.1.6 HTTP Codes

- 202 Order accepted, JSON document in body
- 400 Bad request, error description in body
- 401 Authentication failed, please check username and password

#### 3.1.7 Example Request

```
"Ref": "Sign-me_Account_Creation_Test",
"Product": 15,
"Add": 8,
"getTargetLink": true,
"getDeepLink": true,
"getVideoHashes": true,
"WebhookURL": {
  "OnFinal": "https://webhook.site/1234567_890?OnFinal=[OrderID]"
"RedirectURL": {
  "Success":"https://www.example.com/redirect/positive?OrderID=[OrderID]",
  "Abort": "https://www.example.com/redirect/negative?OrderID=[OrderID]"
"Mobile": "+491711234567",
"Address": {
  "Firstname": "Erika",
  "Surname": "Mustermann",
"Street": "Heidestr. 17",
  "ZipCode": "43000",
  "City": "Köln",
  "Country": "DE"
"Firstname": "Erika",
  "Surname": "Mustermann",
"Street": "Heidestr. 17",
"ZipCode": "43000",
  "City": "Köln",
  "Birthdate": "1964-08-12",
"Birthplace": "Berlin",
  "Additional": {
    "idCardDateOfIssue": {
      "Type": 2,
"Label": "Date of Issue",
"Value": "2010-01-11"
```

#### 3.1.8 Example Response

```
{
   "OrderID": "99921269855041",
   "Ref": "Sign-me_Account_Creation_Test",
   "TargetURL": "https://www.identity.tm/status/37C4B60A72A1C6C74FC038282CED500B",
   "DeepLinkURL": "https://www.identity.tm/ident/37C4B60A72A1C6C74FC038282CED500B",
   "VideoHashes": {
        "ShortCode": "SHU8T",
        "LongCode": "a9PPz-eFcNBifsk--bNJ"
    }
}
```

#### 3.2 Checking the status of orders

When an order has been processed, it is of course necessary to check the status of the order. This usually happens after the OnFinal webhook has been sent.

Please do not try to query the order status and result data synchronously from the webhook itself. To keep the system responsive, it is expected that the call completes under 5 seconds.

#### 3.2.1 Final status codes vs. non-final status codes

A status code can be *final* or *non-final*. *Final* in this case means, that the process has come to a natural end and the user will not be able to try it again using the same order. In case of a positive identification / signing, result data will be available (with a special exception in case you requested us to sign ident PDF documents, these will only be available after status 80 has been set).

Since eSign and identification orders work differently, a different set of status codes is considered final.

#### 3.2.2 Extended status codes vs. normal status codes

Each status code is either a normal one or an extended one. Normal (or non-extended) ones are used to inform you about the major steps an order took while being processed.

Extended status codes are used to provide you with a more detailed and more in-depth view of how the order has been process by us.

The default variant of getStatus will only return normal status codes. If you want to receive the extended ones as well, you need to use the ExtendedList variant of getStatus. The normal status codes will be included as well.

#### 3.2.3 List of status codes

Please take note, that not all codes are relevant for every product. For example, most codes above 10000 are specific to autoID.

The status codes 29 (uncorrectable error in external systems) and 139 (correctable error in external systems) are especially relevant when you intend to implement a customer-side eSign processing according to chapter 5.

Both errors refer to errors in external systems, here namely the systems of the TSP.

If you encounter status code 29 in such a process, there will be no way to finish the order and a new order needs to be created. Code 139 indicates a possibly correctable error.

| Kind | Description / Meaning                                                            | Final<br>non-eSign | Final<br>eSign | Extended |
|------|----------------------------------------------------------------------------------|--------------------|----------------|----------|
| 6    | Identification positively conducted                                              | Y                  | Ν              | Ν        |
| 7    | E-mail has been sent                                                             | Ν                  | N              | Y        |
| 11   | Order is being processed by QM                                                   | Ν                  | Ν              | Ν        |
| 12   | Customer could not be reached by phone                                           | Ν                  | Ν              | Ν        |
| 14   | Document sent to client                                                          | Ν                  | Ν              | Ν        |
| 16   | Identification refused by customer                                               | Y                  | Y              | Ν        |
| 17   | Identification negatively conducted                                              | Y                  | Y              | Ν        |
| 21   | The processing was aborted                                                       | Ν                  | Ν              | Ν        |
| 22   | The processing was terminated                                                    | Y                  | Y              | Ν        |
| 23   | Document verified                                                                | Ν                  | Ν              | Y        |
| 24   | Document erroneous in postprocessing                                             | Ν                  | Ν              | Y        |
| 25   | Order initialized                                                                | N                  | Ν              | Y        |
| 29   | Uncorrectable error in external system                                           | Ν                  | Ν              | Y        |
| 30   | Order has been processed by QM                                                   | Ν                  | Ν              | Ν        |
| 49   | eID IDapp link created                                                           | Ν                  | Ν              | Y        |
| 50   | eID IDapp request                                                                | Ν                  | Ν              | Y        |
| 51   | eID data gathered                                                                | Ν                  | Ν              | Y        |
| 53   | eID aborted/not possible                                                         | Ν                  | Ν              | Y        |
| 54   | Support                                                                          | Ν                  | Ν              | Y        |
| 55   | Customer could not be reached by phone                                           | Ν                  | Ν              | Ν        |
| 56   | Phone number is incorrect                                                        | N                  | Ν              | Ν        |
| 57   | Identification not possible, customer was repeatedly not present at appointments | Ν                  | Ν              | Ν        |
| 58   | Identification refused by customer by phone                                      | Y                  | Y              | N        |
| 63   | Cancellation                                                                     | Y                  | Y              | N        |
| 68   | Change of procedure to Shop                                                      | Ν                  | Ν              | N        |
| 70   | Spoken on answering machine                                                      | N                  | N              | Y        |

| 71    | SMS sent                                         | Ν | Ν | Y |
|-------|--------------------------------------------------|---|---|---|
| 73    | Change of procedure to Video                     | N | N | N |
| 74    | Change of procedure to eiD                       | N | N | Y |
| 75    | Video identification conducted                   | N | N | N |
|       |                                                  |   |   |   |
| 77    | Video identification in waiting room             | N | N | Y |
| 78    | Video identification call has begun              | N | N | Y |
| 79    | Video identification call has been left          | N | N | Y |
| 80    | Identification data ready for pick-up            | N | N | N |
| 83    | Document signature request                       | N | Ν | Y |
| 84    | Document signed                                  | N | Y | Y |
| 87    | Request for new Order                            | N | Ν | Ν |
| 89    | Possible fraud attempt by customer               | N | Ν | Y |
| 94    | eSign Account created                            | Ν | Ν | Y |
| 95    | eSign Account verified                           | Ν | Ν | Y |
| 96    | eSign Account already exists                     | Ν | Ν | Y |
| 98    | Change of procedure to autoID                    | N | Ν | Ν |
| 99    | TimeOut                                          | Y | Y | Ν |
| 100   | TimeOut after identification                     | Y | Y | Ν |
| 101   | eSign documents verified and hashes generated    | N | Ν | Y |
| 102   | eSign document preview                           | N | N | Y |
| 103   | eSign aborted                                    | N | Y | Ν |
| 104   | Video ident waiting for verification             | N | N | Y |
| 105   | Ident is under verification                      | N | Ν | Y |
| 106   | Video Ident verification positive                | N | N | Y |
| 107   | Video Ident verification data error found        | N | Ν | Y |
| 108   | Video Ident verification negative                | N | N | Y |
| 109   | autoID process not possible                      | N | N | Y |
| 139   | Correctable error in external system, please try | N | N | Y |
| 153   | autold abort                                     | N | N | Y |
| 10000 | no address verification                          | N | N | Y |
| 10001 | no additional document                           | N | N | Y |
|       |                                                  |   |   |   |

| 10002 | customer without identification document                 | Ν | Ν | Y |
|-------|----------------------------------------------------------|---|---|---|
| 10003 | photo resolution too low to read text                    | Ν | Ν | Y |
| 10004 | customer not present                                     | Ν | Ν | Y |
| 10005 | customer less than minimum age                           | Ν | Ν | Y |
| 10006 | poor lighting conditions                                 | Ν | Ν | Y |
| 10007 | identification document unrecognisable                   | Ν | Ν | Y |
| 10008 | Other cancellation reasons                               | Ν | Ν | Y |
| 10009 | identical selfies or images                              | Ν | Ν | Y |
| 10010 | Paper driving licence not all pages visible in the photo | Ν | Ν | Y |
| 20000 | Photo in document does not match person                  | Ν | Ν | Y |
| 20001 | Document looks forged                                    | Ν | Ν | Y |
| 20002 | Repetitive fraud attempt                                 | Ν | Ν | Y |
| 20003 | Fraud attempt                                            | Ν | Ν | Y |
| 20004 | Negative according to test criteria                      | Ν | Ν | Y |
| 20005 | Document not supported                                   | Ν | Ν | Y |
| 20006 | Document expired                                         | Ν | Ν | Y |
| 20007 | Document damaged                                         | Ν | Ν | Y |
| 20008 | 20008 Date of issue Driving licence class B not readable |   | Ν | Y |
| 20009 | Driving licence expired                                  | Ν | Ν | Y |
| 20010 | Driving licence not supported                            | Ν | Ν | Y |
| 20011 | Driving licence damaged                                  | Ν | Ν | Y |

#### 3.2.3.1 Sub-Status Codes

For some specific status codes, a more detailed view is available. The details are only included in the response if the appropriate variant of the method is called.

Keep in mind that not all status codes have sub-status codes and even status codes that have sub-status codes might not always carry a sub-status.

The list of sub-status codes might grow at any point in time, so do not rely on the list being exhaustive.

Kind SubKind Description / Meaning

| 6  | 19 | Order with signed ident data                                                   |
|----|----|--------------------------------------------------------------------------------|
|    | 10 | User left video call                                                           |
|    | 12 | Invitation to identification                                                   |
|    | 21 | Temporary cancellation / technical abort with retry option                     |
|    | 24 | Reminder                                                                       |
| 7  | 25 | Final message                                                                  |
| 7  | 28 | TAN                                                                            |
|    | 33 | Shop invitation                                                                |
|    | 37 | Signature re-entry link                                                        |
|    | 55 | Identification appointment                                                     |
|    | 58 | eSign reminder                                                                 |
|    | 43 | Document not supported                                                         |
|    | 48 | Identification criteria                                                        |
|    | 61 | TAN tried too often                                                            |
| 17 | 72 | Identification document photo does not match person                            |
|    | 73 | Identification document invalid, expired, non-existent, or not permitted       |
|    | 74 | Address confirmation document invalid, expired, non-existent, or not permitted |
|    | 75 | Driver's license invalid, expired, non-existent, or not permitted              |
|    | 14 | Unable to establish video connection to user                                   |
|    | 15 | Resolution too low to conduct video identification                             |
|    | 18 | Unable to establish audio connection to user                                   |
|    | 22 | User not present                                                               |
|    | 27 | Unsupported identification document                                            |
|    | 29 | Identification data does not match                                             |
| 21 | 32 | User without identification document                                           |
|    | 34 | User speaks no supported language                                              |
|    | 36 | Other reasons                                                                  |
|    | 38 | Identification document damaged                                                |
|    | 39 | Lighting conditions too poor to conduct identification                         |
|    | 42 | Identification document expired                                                |
|    | 47 | Negative due to identification criteria                                        |

| §0User unable to show any document53Type of identification document could not be determined54No address verification possible3320Order with signed ident data41A configured7964Existing Holder with different person data7964Mobile number already assigned to another holder with a certificate that is still valid and has not revoked70Mobile number already assigned to another holder with a certificate that is still valid and has not revoked71NoMobile number already assigned to another holder till a specific date7316No74NoNo7530Mobile number already assigned to another holder till a specific date76NoNo77NoNo7816No7916No70NoNo71NoNo7216No7310No74NoNo74NoNo74NoNo75NoNo76NoNo77Signe-entry TAN7816No79NoNo79NoNo70NoNo71Ocument is planet and mandatory data cannot be read use to the glanet.7117No71No72NoNo73No74No74No<                                                                                                    |     |     |                                                                                       |
|----------------------------------------------------------------------------------------------------|-----|-----|---------------------------------------------------------------------------------------|
| 54No address verification possible2320Order with signed ident data2341As configured63The certificate associated with the key has expired64Existing Holder with different person data2965Mobile number already assigned to another holder with a certificate that is still valid<br>and has not revoked76Mobile number already assigned to another holder till a specific date7830User is no longer interested in product7816TAN79AitolSign-Me password71Assign - Mobile number already assigned to another holder till a specific date74Sign-Me password74Sign-Me password74Sign-Me password75Sign - Sentry TAN76Sign re-entry TAN76Sign or entry TAN71Document is blury and mandatory data cannot be read due to the blur.73PDF hashing failed74Document has glare and mandatory data cannot be read due to the glare.75Pictures of the document are dark and it is not possible to read the mandatory data cannot be read or<br>coursent is positioned at such an angle that mandatory data cannot be read or<br>coursent acount be verified.75Madatory data is covered by the user while taking the picture.76Journent used during the identification is not supported for the customer's use case.76Document is positioned at such an angle that mandatory data cannot be read or<br>coursent acount be verified.77Madatory data is covered by the user while t                                                                                                    |     | 50  | User unable to show any document                                                      |
| 2320Order with signed ident data41As configured43As configured44Existing Holder with different person data2963Che certificate associated with the key has expired64Existing Holder with different person data2965Mobile number already assigned to another holder with a certificate that is still valid<br>and has not revoked5830User is no longer interested in product5830User is no longer interested in product74AinautolD23autolD44Sign-Me password45Sign re-entry TAN46Reference49AES TAN50elD TAN10379PDF hashing failed113Document is blurry and mandatory data cannot be read due to the blur.174Document has glare and mandatory data cannot be read due to the glare.175Pictures of the document are dark and it is not possible to read the mandatory data cannot be read.184AinDocument is positioned at such an angle that mandatory data cannot be read or<br>document cannot be verified.185181Any other reason due to which mandatory data cannot be read.182182Document is positioned at such an angle that mandatory data cannot be read or<br>document cannot be verified.183183Document used during the identification is not supported for the customer's use case.184183Document used during the identification is not supported for the customer's use case. <td></td> <td>53</td> <td>Type of identification document could not be determined</td>                                                                                                    |     | 53  | Type of identification document could not be determined                               |
| 2341As configured63The certificate associated with the key has expired64Existing Holder with different person data2965Mobile number already assigned to another holder with a certificate that is still valid<br>and has not revoked76Mobile number already assigned to another holder till a specific date5830User is no longer interested in product7116TAN7216TAN73autoID44Sign-Me password46Reference49AES TAN56eSign re-entry TAN62eID TAN13966Sending OTP TAN failed147Document is bilry and mandatory data cannot be read due to the blur.178Pictures of the document are dark and it is not possible to read the mandatory data cannot be read of<br>our werfy the authenticity of the document.179Mandatory data is covered by the user while taking the picture.153160Document is positioned at such an angle that mandatory data cannot be read.154161Any other reason due to which mandatory data cannot be read.155152Document used during the identification is not supported for the customer's use case.154153Document used during the identification is expired.                                                                                                    |     | 54  | No address verification possible                                                      |
| InitialAs configured83The certificate associated with the key has expired2963Existing Holder with different person data2963Mobile number already assigned to another holder with a certificate that is still valid<br>and has not revoked5830User is no longer interested in product5830User is no longer interested in product5810Naminial TAN5944Sign-Me password61Reference44Sign re-entry TAN62eSign re-entry TAN63Socian entry TAN64Socian entry Sulid79PCF hashing failed710Noument is burry and mandatory data cannot be read due to the blur.711Document is burry and mandatory data cannot be read due to the glare.712IfanNandotory data is covered by the user while taking the picture.713IfanNouter reason due to which mandatory data cannot be read.714Androtory data is covered by the user while taking the picture.715IfanNouter reason due to which mandatory data cannot be read.716Nouter is positioned at such an angle that mandatory data cannot be read or715IfanNouter reason due to which mandatory data cannot be read.716IfanNouter reason due to which mandatory data cannot be read.717IfanNouter read was due to the picture.718IfanNouter reason due to which mandatory data cannot be read.719IfanNouter reason due to which mand                                                                                                    | 22  | 20  | Order with signed ident data                                                          |
| 2964Existing Holder with different person data2965Mobile number already assigned to another holder with a certificate that is still valid<br>and has not revoked76Mobile number already assigned to another holder with a certificate that is still valid<br>and has not revoked7830User is no longer interested in product7816TAN7916TAN23autoID44Sign-Me password46Reference49AES TAN56elsign re-entry TAN62eD TAN10379PDF hashing failed119Gecument is blury and mandatory data cannot be read due to the glare.117Document has glare and mandatory data cannot be read due to the glare.118Fictures of the document are dark and it is not possible to read the mandatory data or<br>verify the authenticity of the document.119IsoDocument is positioned at such an angle that mandatory data cannot be read.118IsoDocument cannot be verified.119IsoDocument cannot be verified.110IsoDocument cannot be verified.118Outer reason due to which mandatory data cannot be read.119IsoDocument is positioned at such an angle that mandatory data cannot be read.120Isourent used during the identification is not supported for the customer's use case.130Isourent used during the identification is expired.                                                                                                    | 20  | 41  | As configured                                                                         |
| 2965Mobile number already assigned to another holder with a certificate that is still valid<br>and has not revoked76Mobile number already assigned to another holder till a specific date5830User is no longer interested in product5816TAN71Naminial TAN23autoID44Sign-Me password46Reference49AES TAN56eSign re-entry TAN62eID TAN103799DF hashing failed13966177Document is blury and mandatory data cannot be read due to the glare.178Pictures of the document are dark and it is not possible to read the mandatory data or<br>verify the authenticity of the document.153160Document is positioned at such an angle that mandatory data cannot be read or<br>cocument cannot be verified.154180Document is positioned at such an angle that mandatory data cannot be read or<br>verify the authenticity of the document.154153Bocument is positioned at such an angle that mandatory data cannot be read or<br>verified at anot be verified.155181Any other reason due to which mandatory data cannot be read.182Document used during the identification is not supported for the customer's use case.<br>183                                                                                                    |     | 63  | The certificate associated with the key has expired                                   |
| 66         Initial alleady assigned to another holder with a centiticate that is sufficient and has not revoked<br>and has not revoked           76         Mobile number already assigned to another holder till a specific date           58         30         User is no longer interested in product           1         TAN           17         Namiral TAN           23         autolD           44         Sign-Me password           45         Reference           49         AES TAN           56         eSign re-entry TAN           61         sending OTP TAN failed           103         79         PDF hashing failed           117         Document is blury and mandatory data cannot be read due to the plure.           117         Document has glare and mandatory data cannot be read due to the glare.           117         Madatory data is covered by the user while taking the picture.           118         Pictures of the document.           119         Madatory data is covered by the user while taking the picture.           118         Document used during the identification is not supported for the customer's use case.           118         Document used during the identification is expired.                                                                                                    |     | 64  | Existing Holder with different person data                                            |
| 5830User is no longer interested in product5830User is no longer interested in product16TAN17Namiral TAN23autolD24Sign-Me password44Sign-Me password46Reference49AES TAN56eSign re-entry TAN62eID TAN10379PDF hashing failed13966Sending OTP TAN failed177Document is blury and mandatory data cannot be read due to the blur.178Pictures of the document are dark and it is not possible to read the mandatory data or<br>verify the authenticity of the document.179Mandatory data is covered by the user while taking the picture.180Document is positioned at such an angle that mandatory data cannot be read or<br>document cannot be verified.181Any other reason due to which mandatory data cannot be read.182Document used during the identification is not supported for the customer's use case.<br>Bocument used during the identification is expired.                                                                                                    | 29  | 65  |                                                                                       |
| 16TAN17Naminial TAN23autolD24Sign-Me password44Sign-Me password46Reference49AES TAN56eSign re-entry TAN62eD TAN1037966Sending OTP TAN failed177Document is blury and mandatory data cannot be read due to the blur.178175179Document has glare and mandatory data cannot be read due to the glare.179Pictures of the document are dark and it is not possible to read the mandatory data cannot be read out to the glare.179Document has glare and mandatory data cannot be read due to the glare.178Aindatory data is covered by the user while taking the picture.180Document is positioned at such an angle that mandatory data cannot be read or document cannot be verified.181Any other reason due to which mandatory data cannot be read.182Document used during the identification is not supported for the customer's use case.183Document used during the identification is expired.                                                                                                    |     | 76  | Mobile number already assigned to another holder till a specific date                 |
| 17Naminal TAN23autoID44Sign-Me password46Reference49AES TAN56eSign re-entry TAN56eSign re-entry TAN62eID TAN1037990PDF hashing failed13966177Document is blurry and mandatory data cannot be read due to the glare.178Pictures of the document are dark and it is not possible to read the mandatory data or<br>verify the authenticity of the document.179Mandatory data is covered by the user while taking the picture.180Document is positioned at such an angle that mandatory data cannot be read or<br>coursent cannot be verified.181Ary other reason due to which mandatory data cannot be read.182Document used during the identification is not supported for the customer's use case.183Document used during the identification is expired.                                                                                                    | 58  | 30  | User is no longer interested in product                                               |
| International         International           13         autolD           14         Sign-Me password           14         Sign-Me password           14         Reference           14         AES TAN           15         elign re-entry TAN           16         sign re-entry TAN           17         PDF hashing failed           17         PDF hashing failed           17         Document is blury and mandatory data cannot be read due to the plure.           17         Document has glare and mandatory data cannot be read due to the glare.           178         Ricitures of the document are dark and it is not possible to read the mandatory data or crify the authenticity of the document.           179         Mandatory data is covered by the user while taking the picture.           181         Any other reason due to which mandatory data cannot be read.           182         Document used during the identification is not supported for the customer's use case.           183         Document used during the identification is not supported for the customer's use case.                                                                                                    |     | 16  | TAN                                                                                   |
| 14Sign-Me password44Reference49AES TAN56eSign re-entry TAN62eD TAN10379PDF hashing failed104Sending OTP TAN failed105Document is blurry and mandatory data cannot be read due to the blur.177Document is blurry and mandatory data cannot be read due to the glare.178Pictures of the document are dark and it is not possible to read the mandatory data cannot be read of the glare.179Mandatory data is covered by the user while taking the picture.180Document is positioned at such an angle that mandatory data cannot be read.181Any other reason due to which mandatory data cannot be read.182Document used during the identification is not supported for the customer's use case.183Document used during the identification is not supported for the customer's use case.                                                                                                    |     | 17  | Namirial TAN                                                                          |
| 71       46       Reference         46       AES TAN         56       eSign re-entry TAN         62       eID TAN         103       79       PDF hashing failed         139       66       Sending OTP TAN failed         139       66       Sending OTP TAN failed         177       Document is blurry and mandatory data cannot be read due to the blur.         178       Pictures of the document are dark and it is not possible to read the mandatory data or verify the authenticity of the document.         178       Document is positioned at such an angle that mandatory data cannot be read or document cannot be verified.         180       Document used during the identification is not supported for the customer's use case.         182       Document used during the identification is expired.                                                                                                    |     | 23  | autoID                                                                                |
| 46         Reference           49         AES TAN           56         eSign re-entry TAN           62         eID TAN           103         79           64         Sending OTP TAN failed           139         66           176         Document is blury and mandatory data cannot be read due to the blur.           177         Document has glare and mandatory data cannot be read due to the glare.           178         Pictures of the document are dark and it is not possible to read the mandatory data cannot be read out to the glare.           179         Mandatory data is covered by the user while taking the picture.           179         Mandatory data is covered by the user while taking the picture.           180         Document is positioned at such an angle that mandatory data cannot be read or councent cannot be verified.           181         Any other reason due to which mandatory data cannot be read.           182         Document used during the identification is not supported for the customer's use case.           183         Document used during the identification is expired.                                                                                                    | 74  | 44  | Sign-Me password                                                                      |
| Image: Note of the section of the section o        | / 1 | 46  | Reference                                                                             |
| Image: Proprior and Proprior and Proprior |     | 49  | AES TAN                                                                               |
| 10379PDF hashing failed13966Sending OTP TAN failed13966Document is blurry and mandatory data cannot be read due to the blur.176Document has glare and mandatory data cannot be read due to the glare.177Document has glare and mandatory data cannot be read due to the glare.178Pictures of the document are dark and it is not possible to read the mandatory data or<br>verify the authenticity of the document.179Mandatory data is covered by the user while taking the picture.180Document is positioned at such an angle that mandatory data cannot be read or<br>document cannot be verified.181Any other reason due to which mandatory data cannot be read.182Document used during the identification is not supported for the customer's use case.183Document used during the identification is expired.                                                                                                    |     | 56  | eSign re-entry TAN                                                                    |
| 13966Sending OTP TAN failed13966Sending OTP TAN failed176Document is blurry and mandatory data cannot be read due to the blur.177Document has glare and mandatory data cannot be read due to the glare.178Pictures of the document are dark and it is not possible to read the mandatory data or verify the authenticity of the document.179Mandatory data is covered by the user while taking the picture.180Document is positioned at such an angle that mandatory data cannot be read or document cannot be verified.181Any other reason due to which mandatory data cannot be read.182Document used during the identification is not supported for the customer's use case.183Document used during the identification is expired.                                                                                                    |     | 62  | eID TAN                                                                               |
| 176       Document is blurry and mandatory data cannot be read due to the blur.         177       Document has glare and mandatory data cannot be read due to the glare.         178       Pictures of the document are dark and it is not possible to read the mandatory data or verify the authenticity of the document.         179       Mandatory data is covered by the user while taking the picture.         180       Document is positioned at such an angle that mandatory data cannot be read or document cannot be verified.         181       Any other reason due to which mandatory data cannot be read.         182       Document used during the identification is not supported for the customer's use case.         183       Document used during the identification is expired.                                                                                                    | 103 | 79  | PDF hashing failed                                                                    |
| 177Document has glare and mandatory data cannot be read due to the glare.178Pictures of the document are dark and it is not possible to read the mandatory data or<br>verify the authenticity of the document.179Mandatory data is covered by the user while taking the picture.180Document is positioned at such an angle that mandatory data cannot be read or<br>document cannot be verified.181Any other reason due to which mandatory data cannot be read.182Document used during the identification is not supported for the customer's use case.183Document used during the identification is expired.                                                                                                    | 139 | 66  | Sending OTP TAN failed                                                                |
| 178Pictures of the document are dark and it is not possible to read the mandatory data or<br>verify the authenticity of the document.179Mandatory data is covered by the user while taking the picture.180Document is positioned at such an angle that mandatory data cannot be read or<br>document cannot be verified.181Any other reason due to which mandatory data cannot be read.182Document used during the identification is not supported for the customer's use case.183Document used during the identification is expired.                                                                                                    |     | 176 | Document is blurry and mandatory data cannot be read due to the blur.                 |
| 153Image: Image: Im          |     | 177 | Document has glare and mandatory data cannot be read due to the glare.                |
| 153       180       Document is positioned at such an angle that mandatory data cannot be read or document cannot be verified.         181       Any other reason due to which mandatory data cannot be read.         182       Document used during the identification is not supported for the customer's use case.         183       Document used during the identification is expired.                                                                                                    |     | 178 |                                                                                       |
| document cannot be verified.181Any other reason due to which mandatory data cannot be read.182Document used during the identification is not supported for the customer's use case.183Document used during the identification is expired.                                                                                                    |     | 179 | Mandatory data is covered by the user while taking the picture.                       |
| 182       Document used during the identification is not supported for the customer's use case.         183       Document used during the identification is expired.                                                                                                    | 153 | 180 |                                                                                       |
| 183     Document used during the identification is expired.                                                                                                    |     | 181 | Any other reason due to which mandatory data cannot be read.                          |
|                                                                                                    |     | 182 | Document used during the identification is not supported for the customer's use case. |
| 184 Wrong side of the document is scanned during the process.                                                                                                    |     | 183 | Document used during the identification is expired.                                   |
|                                                                                                    |     | 184 | Wrong side of the document is scanned during the process.                             |

| 185 | Document is worn out. Either data cannot be read out or the document cannot be verified.                                                                                                    |
|-----|----------------------------------------------------------------------------------------------------|
| 186 | Document has such stickers which are not acceptable and the document used is considered as damaged document.                                                                                                    |
| 187 | Document has text written over it which makes the document not readable or not verifiable. If the sticker is legit one and added by the authorities while issuing the document then the document will be acceptable and not cancelled due to this reason |
| 188 | Document used during the identification is broken.                                                                                                    |
| 189 | Any other reason for a damaged document.                                                                                                    |
| 190 | Security features of the document are not visible because user did not move the document correctly.                                                                                                    |
| 191 | Security feature video is too short to detect if there are holograms in the document.                                                                                                    |
| 192 | Security feature video cannot be played for the agent to review holograms.                                                                                                    |
| 193 | Any other issues with the security feature video.                                                                                                    |
| 194 | Photo quality of the additional document in the process is not acceptable.                                                                                                    |
| 195 | Additional document used in the identification process is severely outworn, written or drawn on, ripped or broken.                                                                                                    |
| 196 | Addiitonal document used in the identification process is an expired document.                                                                                                    |
| 197 | Additional document like Drivers License is missing in the identification process but it was required.                                                                                                    |
| 198 | Any other issues with the additional document used in the identification process.                                                                                                    |
| 199 | Any other issues with the document used in the identification process.                                                                                                    |
| 200 | Customer needs proof of address from the user as the additional document but user did not provide it in the identification process.                                                                                                    |
| 201 | User has covered the face during the face comparison process unintentionally like wearing the face mask.                                                                                                    |
| 202 | Selfie taken by the user is blurry and cannot be used to compare the face with the identification document.                                                                                                    |
| 203 | Photo of the user on the ID document has glares and selfie cannot be compared with it.                                                                                                    |
| 204 | Selfie taken by the user is too dark to compare the face of the person with the photo<br>on the identification document.                                                                                                    |
| 205 | Selfie taken by the user is on such an angle that it is not possible to compare it with the photo on the identification document.                                                                                                    |
|     |                                                                                                    |

| : | 206 | Any other issues with the selfie which restrict ident sepcialist to compare the selfie of the user with the photo on the identification document. |
|---|-----|----------------------------------------------------------------------------------------------------|
| ; | 207 | Due to a technical reason, ident specialist cannot finish the identity verification process.                                                      |
| : | 208 | Due to a technical reason, ident specialist cannot see the data submitted by the user in the identification process.                              |
| : | 209 | Any other reason due to which the identification process cannot be completed by the ident specialist.                                             |

#### 3.2.4 Method and URL

```
[GET] https://customer.identity.tm/api/2.10/getStatus/OrderID
[GET] https://customer.identity.tm/api/2.10/getStatus/OrderID/IncludeSubKind
[GET] https://customer.identity.tm/api/2.10/getStatus/OrderID/ExtendedList
[GET] https://customer.identity.tm/api/2.10/getStatus/OrderID/ExtendedList/IncludeSubKind
```

# 3.2.5 Variants

| Variant        | Description                       |  |  |  |
|----------------|-----------------------------------|--|--|--|
| Default        | Return only normal status codes   |  |  |  |
| IncludeSubKind | Also return sub-status codes      |  |  |  |
| ExtendedList   | Also return extended status codes |  |  |  |

#### 3.2.6 Response Data

| Element  | Parent | Туре | Len | Occ | Description                                             |
|----------|--------|------|-----|-----|---------------------------------------------------------|
| OrderID  | [ROOT] | S    | 20  | Υ   | Requested OrderID                                       |
| Ref      | [ROOT] | S    | 100 | Y   | Corresponding Ref                                       |
| Executed | [ROOT] | DTS  |     | Y   | Timestamp at which the request has been executed        |
| Status   | [ROOT] | А    |     | Y   | Array of status codes                                   |
| Kind     | Status | Ν    |     | Y   | Status code                                             |
| SubKind  | Status | Ν    |     | Dep | Only when /IncludeSubKind variant of the method is used |
| Time     | Status | DTS  |     | Y   | Timestamp at which status has been set                  |
| Text     | Status | S    |     | Dep | Explanatory text                                        |

# 3.2.7 HTTP Codes

- 200 OK, JSON document in body
- 400 Bad request, error description in body
- 401 Authentication failed, please check username and password
- 404 Order not found

#### 3.2.8 Example Request

[GET] https://customer.identity.tm/api/2.0/getStatus/99921269855041/ExtendedList

# 3.2.9 Example Response

```
"OrderID": "99921269855041",
"Ref": "Sign-me Account Creation Test",
"Executed": "2018-09-05T11:06:21+02:00",
"Status": [
     {
           "Kind": 25,
"Time": "2018-09-05T10:53:59+02:00"
      },
      {
          "Kind": 71,
"Time": "2018-09-05T10:54:00+02:00",
"Text": "signme Passwort"
      },
           "Kind": 94,
"Time": "2018-09-05T10:54:00+02:00"
      },
      {
           "Kind": 77,
"Time": "2018-09-05T10:56:37+02:00"
      },
      {
           "Kind": 78,
"Time": "2018-09-05T10:56:45+02:00"
      },
      {
           "Kind": 71,
"Time": "2018-09-05T10:59:11+02:00",
"Text": "TAN"
      },
      {
           "Kind": 75,
"Time": "2018-09-05T11:06:21+02:00"
      },
           "Kind": 6,
"Time": "2018-09-05T11:06:21+02:00"
      },
           "Kind": 23,
           "Time": "2018-09-05T11:06:21+02:00"
      },
           "Kind": 95,
"Time": "2018-09-05T11:09:51+02:00"
     }
```

#### 3.3 Retrieving identification results in JSON format

The usual next step after an OnFinal webhook and the getStatus request is the getIdentData request with the subsequent logic.

If required, your account can be configured to return the data encrypted.

#### 3.3.1 Requirements

The order must be finally processed. For a list of final status see chapter 3.2.3.

#### 3.3.2 Method and URL

```
[GET] https://customer.identity.tm/api/2.10/getIdentData/OrderID
[GET] https://customer.identity.tm/api/2.10/getIdentData/OrderID/IncludeInitialData
[GET] https://customer.identity.tm/api/2.10/getIdentData/OrderID/IncludeIdentifyMethod
[GET] https://customer.identity.tm/api/2.10/getIdentData/OrderID/IncludeIdentifier
[GET] https://customer.identity.tm/api/2.10/getIdentData/OrderID/Signed
[GET] https://customer.identity.tm/api/2.10/getIdentData/OrderID/Signed
```

#### 3.3.3 Variants

| Variant               | Description                                                                                                    |  |  |  |  |  |
|-----------------------|----------------------------------------------------------------------------------------------------|--|--|--|--|--|
| Default               | Normal variant, response as described below                                                                                                    |  |  |  |  |  |
| IncludeInitialData    | Include initial data as given to the putOrder request                                                                                                    |  |  |  |  |  |
| IncludeIdentifyMethod | Include an additional element in the response "IdentifyMethod"                                                                                                    |  |  |  |  |  |
| Includeldentifier     | Include the internal user ID of the identifier                                                                                                    |  |  |  |  |  |
| Signed                | Return signed and encrypted version of the identification data for later re-use                                                                                                    |  |  |  |  |  |
| crypt                 | Encrypt response content using AES-256/GCM/NoPadding<br>and a 23 byte long IV prefixed to the encrypted content.<br>This variant can be used in combination with the other variants |  |  |  |  |  |
| IncludeEidJwt         | Include transaction attestation for the identitification by eID (JWT)                                                                                                    |  |  |  |  |  |

#### 3.3.4 Response Data

**Note**: To include the images in the response, your account needs to be configured accordingly. Contact IDnow to change your configuration. This setting has an impact on the data format – if images are included, the element IdentData will be an object otherwise an array.

Element

Parent

Type Len Occ

Description

| Identitfied         | [ROOT] | DTS   | Y   | Time of identification<br>The typo in the name is kept for<br>backward compatibility                                                                                   |
|---------------------|--------|-------|-----|----------------------------------------------------------------------------------------------------|
| IdentifyMethod      | [ROOT] | S     | Dep | <pre>Method of identification used<br/>for this order; one of:<br/>Shop<br/>Video<br/>eID<br/>Giro<br/>AutoID<br/>SmartID<br/>Only if specifically requested</pre>     |
| Identifier          | [ROOT] | S / N | Dep | Internal user ID of user who<br>conducted the identification<br><i>Only if specifically requested</i>                                                                  |
| Userlp              | [ROOT] | S     | Dep | IP address of user while<br>conducting the identification.<br>Will only be collected and<br>returned, if configured on<br>your account.                                |
| OcrStatus           | [ROOT] | Ν     | Dep | In case of POS ident orders,<br>this field tells about OCR<br>processing status:<br>0 no OCR processed<br>1 OCR and manual<br>images processed<br>2 only OCR processed |
| eldUsed             | [ROOT] | В     | Dep | In case of POS ident orders,<br>this field tells if eID has been<br>conducted or not                                                                                   |
| SecurityCheckFailed | [ROOT] | В     | Dep | In case of POS ident orders,<br>this field is true in case the<br>on-device security check<br>failed                                                                   |
| FraudAttempt        | [ROOT] | В     | Dep | True indicates a potential<br>fraud attempt.<br>Only if fraud attempt has<br>been flagged by an agent.                                                                 |

| eidJwt      | [ROOT]    | S   |     | Dep | Transaction attestation for<br>the identitfication by eID<br>(JWT)<br><i>Only if specifically requested</i> |
|-------------|-----------|-----|-----|-----|----------------------------------------------------------------------------------------------------|
| IdentData   | IdentData | O/A |     | Y   | Type (object or array)<br>depends on whether images<br>are included in response or<br>not                   |
| Туре        | IdentData | Ν   |     | Dep | <ol> <li>Checked data</li> <li>Initial data from putOrder</li> </ol>                                        |
| Firstname   | IdentData | S   | 50  | Y   |                                                                                                    |
| Surname     | IdentData | S   | 50  | Y   |                                                                                                    |
| Street      | IdentData | S   | 100 | Y   |                                                                                                    |
| ZipCode     | IdentData | S   | 5   | Y   |                                                                                                    |
| City        | IdentData | S   | 100 | Y   |                                                                                                    |
| Country     | IdentData | S   |     | Dep | Only if noted on identity document                                                                          |
| Birthdate   | IdentData | DS  |     | Υ   |                                                                                                    |
| Birthplace  | IdentData | S   | 100 | Y   |                                                                                                    |
| Birthname   | IdentData | S   | 75  | Dep | Only if requested                                                                                           |
| Nationality | IdentData | S   | 50  | Dep | Only if noted on identity document                                                                          |
| Title       | IdentData | S   | 50  | Dep | Only if noted on identity document                                                                          |
| Artistname  | IdentData | S   | 50  | Dep | Only if noted on identity document                                                                          |
| Gender      | IdentData | S   |     | Dep | female/male/diverse                                                                                         |
| Mobile      | IdentData | S   | 50  | Dep | Only if verified with TAN                                                                                   |
| Email       | IdentData | S   | 100 | Dep | Only if verified with TAN                                                                                   |
| IDCard      | IdentData | 0   |     | Dep | In case of a license check<br>without ID, this field will not<br>be included                                |
| CardNo      | IDCard    | S   | 50  | Dep | In case of an eID-only<br>identification, will field will not<br>be included                                |

| eidRestrictedIdentifier | IDCard        | S  |     | Dep | Restricted Identifier (dienste-<br>und kartenspezifisches<br>Kennzeichen - DKK); only if<br>eID was used to identity user                                                                                                    |
|-------------------------|---------------|----|-----|-----|----------------------------------------------------------------------------------------------------|
| extDocumentType         | IDCard        | Ν  |     | Dep | Specifies the document(s)<br>used.<br>If multiple documents have<br>been used, the individual<br>values will be or'ed bitwisely.<br>0 Custom document<br>1 ID Card<br>2 Passport<br>4 Residence permit<br>8 Driver's license<br>16 German eID-Card for<br>EU citizens<br>All other values are reserved<br>for future use. New values<br>may be added at any time. |
| PlaceOflssue            | IDCard        | S  | 100 | Dep | In case of an eID-only<br>identification, will field will not<br>be included                                                                                                    |
| CountryOfIssue          | IDCard        | S  | 3   | Dep | Depends on customer<br>specific requirements and<br>document                                                                                                    |
| DateOflssue             | IDCard        | DS |     | Dep | In case of an eID-only<br>identification, will field will not<br>be included                                                                                                    |
| ValidUntil              | IDCard        | DS |     | Dep | Depends on customer specific requirements                                                                                                    |
| Туре                    | IDCard        | S  |     | Dep | IDCard/Passport or<br>LegitimationDocument<br>provided in putOrder                                                                                                    |
| DriverLicence           | IdentData     | 0  |     | Dep | If enabled in putOrder                                                                                                    |
| LicenceNo               | DriverLicence | S  | 50  | Dep | If enabled in putOrder                                                                                                    |
| Classes                 | DriverLicence | S  | 50  | Dep |                                                                                                    |
| DateOflssue             | DriverLicence | DS |     | Dep |                                                                                                    |
| Additional              | IdentData     |    |     | Dep | If set in putOrder                                                                                                    |

| <detail></detail> | Additional | S | 150 | Ν   | If set in putOrder         |
|-------------------|------------|---|-----|-----|----------------------------|
| Images            | IdentData  | А |     | Dep | If enabled on your account |
| Image             | Images     | S |     |     | Base64 encoded Data        |
| Filename          | Images     | S | 100 |     | Filename for the data      |

#### 3.3.5 HTTP Codes

- 200 OK, JSON document in response body
- 400 Bad request, error description in body
- 401 Authentication failed, please check username and password
- 404 Order not found

#### 3.3.6 Example Request

[GET] https://customer.identity.tm/api/2.10/getIdentData/99921269855041/IncludeInitialData

# 3.3.7 Example Response

```
"Identitfied": "2018-09-05T11:06:21+02:00",
"IdentData": [
     {
           "Type": 1,
          "Firstname": "Erika",
          "Surname": "Mustermann",
"Street": "Heidestr. 17",
          "ZipCode": "43000",
          "City": "Köln",
          "Birthdate": "1964-08-12",
"Birthplace": "Berlin",
          "Nationality": "DE",
          "Gender": "female",
"Mobile": "+4915114084205",
          "IDCard": {
                 "CardNo": "T22000129",
                "PlaceOfIssue": "Stadt Köln",
"ValidUntil": "2020-10-31",
                "Type": "IDCard"
          }
     },
          "Type": 2,
          "Firstname": "Erika",
          "Surname": "Mustermann",
          "Street": "Heidestr. 17",
"ZipCode": "43000",
          "City": "Köln",
          "Birthdate": "1964-08-12",
"Birthplace": "Berlin",
"Nationality": "DE",
          "IDCard": {
                "CardNo": null,
                "PlaceOfIssue": null,
"ValidUntil": "1970-01-01"
          }
     }
```

identity.TM API Reference

PUBLIC

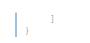

# 3.4 Retrieving identification results as a PDF

The same getIdentData logic as described in chapter 3.3 applies here too. The content is basically the same except that a PDF will be returned, and all images/screenshots are included by default.

# 3.4.1 Requirements

Same as getIdentData, additionally this endpoint must be enabled by IDnow.

# 3.4.2 Method and URL

```
[GET] https://customer.identity.tm/api/2.10/getIdentDataPDF/OrderID
[GET] https://customer.identity.tm/api/2.10/getIdentDataPDF/OrderID/crypt
```

# 3.4.3 Variants

| Variant | Description                                                                                                    |
|---------|----------------------------------------------------------------------------------------------------|
| Default | Normal variant, response as described below                                                                                                    |
| crypt   | Encrypt response content using AES-256/GCM/NoPadding<br>and a 23 byte long IV prefixed to the encrypted content.<br>This variant can be used in combination with the other variants. |

#### 3.4.4 HTTP Codes

200 OK, PDF in body

- 400 Bad request, error description in body
- 401 Authentication failed, please check username and password
- 404 Order not found

# 3.4.5 Example Request

[GET] https://customer.identity.tm/api/2.10/getIdentDataPDF/99921269855041

# 3.4.6 Example Response

| Nachname<br>Vorname<br>Strasse<br>PLZ<br>Ort                    | Mustermann<br>Erika<br>Heidestr. 17                                  | Mustermann<br>Erika |
|-----------------------------------------------------------------|----------------------------------------------------------------------|---------------------|
| Strasse<br>PLZ                                                  |                                                                      | Erika               |
| PLZ                                                             | Heidestr. 17                                                         |                     |
|                                                                 |                                                                      | Heidestr. 17        |
| Ort                                                             | 51147                                                                | 51147               |
|                                                                 | Köln                                                                 | Köln                |
| Geburtsdatum                                                    | 12.08.1964                                                           | 12.08.1964          |
| Geburtsort                                                      | Berlin                                                               | Berlin              |
| Nationalität                                                    |                                                                      | DE                  |
| Künstlername                                                    |                                                                      |                     |
| Titel                                                           |                                                                      |                     |
| Ausweisnummer                                                   |                                                                      | T22000129           |
| AusstellungsLand                                                |                                                                      |                     |
| AusstellungsOrt                                                 |                                                                      | Stadt Köln          |
| Gültig bis                                                      |                                                                      | 31.10.2020          |
| identität festgestellt.<br>Resultat<br>Identifizierer<br>Prüfer | mäß Ausweisdokument mit der zu i<br>positiv am 03.09.2018 08<br>1872 |                     |

# 3.5 Retrieving signed documents

Endpoint for fetching processed/signed eSign PDF documents

## 3.5.1 Requirements

eSignPDF element was set in putOrder and final status is 84 (see chapter 3.2.3 for status details).

## 3.5.2 Method and URL

```
[GET] https://customer.identity.tm/api/2.10/getESignPDF/OrderID
[GET] https://customer.identity.tm/api/2.10/getESignPDF/OrderID/crypt
```

# 3.5.3 Variants

| Variant | Description                                                                                                    |
|---------|----------------------------------------------------------------------------------------------------|
| Default | Normal variant, response as described below                                                                                                    |
| crypt   | Encrypt response content using AES-256/GCM/NoPadding<br>and a 23 byte long IV prefixed to the encrypted content.<br>This variant can be used in combination with the other variants. |

## 3.5.4 Response Data

| Element    | Parent | Туре | Len | Осс | Description             |
|------------|--------|------|-----|-----|-------------------------|
| PDFs       | [ROOT] | А    |     | Y   | Array of documents      |
| Base64Data | PDFs   | S    |     | Y   | Base64 encoded PDF data |

## 3.5.5 HTTP Codes

- 200 OK, JSON document in response body
- 400 Bad request, error description in body
- 401 Authentication failed, please check username and password
- 404 Order not found

# 3.6 Retrieving signing hashes

Endpoint for fetching processed/signed eSign hashes.

## 3.6.1 Requirements

eSignHash element was set in putOrder and final status is 84.

## 3.6.2 Method and URL

[GET] https://customer.identity.tm/api/2.10/getESignHash/OrderID

## 3.6.3 Response Data

| Element       | Parent | Туре | Len | Occ | Description                                                 |
|---------------|--------|------|-----|-----|-------------------------------------------------------------|
| Hashes        | [ROOT] | А    |     | Y   | Array of hashes                                             |
| <name></name> | Hashes | S    |     | Y   | Hash value, <name> was<br/>given in putOrder request</name> |

# 3.6.4 HTTP Codes

- 200 OK, JSON document in body
- 401 Authentication failed, please check username and password
- 400 Bad request, error description in body
- 404 Order not found

# 3.7 Retrieving AES audit log file

Endpoint for fetching a PDF-based audit log file about the signing process. Only available for AES orders.

## 3.7.1 Requirements

Order is an AES order and final status is 84.

# 3.7.2 Method and URL

[GET] https://customer.identity.tm/api/2.10/getESignAuditLogPDF/OrderID

# 3.7.3 Response Data

Binary PDF data in body.

# 3.7.4 HTTP Codes

- 200 OK, PDF document in body
- 401 Authentication failed, please check username and password
- 400 Bad request, error description in body
- 404 Order not found

## 3.8 Retrieving recorded images

Usually, recorded images will be provided along the ident data. But in some cases, it might be useful to split that up and request the images separately.

## 3.8.1 Requirements

The order must be finally processed. For a list of final status see chapter 3.2.3.

## 3.8.2 Method and URL

[GET] https://customer.identity.tm/api/2.10/getImages/OrderID

# 3.8.3 Response Data

| Element  | Parent | Туре | Len | Occ | Description                  |
|----------|--------|------|-----|-----|------------------------------|
| Images   | [ROOT] | А    |     | Dep | Only if images were recorded |
| Image    | Images | S    |     |     | Base64 encoded Data          |
| Filename | Images | S    | 100 |     | Filename for the data        |

# 3.8.4 HTTP Codes

- 200 OK, JSON document in response body
- 400 Bad request, error description in body
- 401 Authentication failed, please check username and password
- 404 Order not found

# 3.8.5 Example Request

[GET] https://customer.identity.tm/api/2.10/getImages/99921269855041

# 3.8.6 Example Response

# 3.9 Requesting video file provisioning

In previous versions of our API, one could download a video file of the identification process immediately after retrieving the identification data.

This behavior is no longer recommended, as specific products to not support that. It is therefore necessary to request video file provisioning with a call to this function first.

Once the video file is available, the given callback URL will be called with a GET request to indicate video file availability.

## 3.9.1 Requirements

The desired products must be associated with and enabled on your account by IDnow.

#### 3.9.2 Method and URL

[POST] https://customer.identity.tm/api/2.10/getVideoFileBinaryAsync/OrderID

## 3.9.3 JSON Request Body

| Element     | Parent | Туре | Len | Req | Description                         |
|-------------|--------|------|-----|-----|-------------------------------------|
| callbackUrl | [ROOT] | S    |     | Y   | URL to call once video is available |

# 3.9.4 HTTP Codes

200 OK

- 400 Bad request, error description in body
- 401 Authentication failed, please check username and password
- 404 Order not found

## 3.10 Retrieving video binary files after provision

This file is provided, when identification was conducted in video with a recording of the session from the agent's point of view.

## 3.10.1 Requirements

This file is provided, when final status from video is 6 or 89 and the recording requirement was set either in the Add element of the putOrder request or globally configured in the account for legal (e.g. German AML) compliance by IDnow.

Furthermore, if you did not request provisioning of the file or did not wait for the callback to happen before calling this function, you might get a placeholder video instead.

## 3.10.2 Method and URL

```
[GET] https://customer.identity.tm/api/2.10/getVideoFileBinary/OrderID
[GET] https://customer.identity.tm/api/2.10/getVideoFileBinary/OrderID/crypt
```

# 3.10.3 Variants

| Variant | Description                                                                                                    |
|---------|----------------------------------------------------------------------------------------------------|
| Default | Normal variant, response as described                                                                                                    |
| crypt   | Encrypt response content using AES-256/GCM/NoPadding<br>and a 23 byte long IV prefixed to the encrypted content.<br>This variant can be used in combination with the other variants. |

## 3.10.4 HTTP Codes

- 200 OK, binary video file (video/mp4 or video/webm) in body
- 400 Bad request, error description in body
- 401 Authentication failed, please check username and password
- 404 Order not found

# 3.11 Retrieving audio binary files

In some countries it is sufficient, to have an audio recording instead of a video file. In these cases, the configuration will be made by IDnow for the given account. An audio recording cannot be requested with the putOrder request.

# 3.11.1 Method and URL

[GET] https://customer.identity.tm/api/2.10/getVoiceFiles/OrderID [GET] https://customer.identity.tm/api/2.10/getVoiceFiles/OrderID/crypt

# 3.11.2 Variants

| Variant | Description                                                                                                    |
|---------|----------------------------------------------------------------------------------------------------|
| Default | Normal variant, response as described                                                                                                    |
| crypt   | Encrypt response content using AES-256/GCM/NoPadding<br>and a 23 byte long IV prefixed to the encrypted content.<br>This variant can be used in combination with the other variants. |

## 3.11.3 HTTP Codes

- 200 OK, JSON document in body
- 401 Authentication fails, please check username and password
- 400 Bad request, error description in body
- 404 Order not found

## 3.11.4 Example Request

[GET] https://customer.identity.tm/api/2.10/getVoiceFiles/99920006C38842

# 3.11.5 Example Response

```
Voicefiles": [
   { "Filename":"sound_4348.mp3","Base64Data":"\/\/uQBAAAAA....." }
]
}
```

# 3.12 Deleting identification data

By default, IDnow will delete all result files 7 days after fulfilment. Nevertheless, it would be best, to delete the result files after they have been collected completely and successfully.

Some confusion exists on when to use delIdentData and when to use cancelOrder. As a rule of thumb, use cancelOrder before the OnFinal webhook has been triggered and delIdentData after that point.

## 3.12.1 Method and URL

[DELETE] https://customer.identity.tm/api/2.10/delIdentdata/OrderID

# 3.12.2 HTTP Codes

- 202 Accepted, data deleted
- 400 Bad request, error description in body
- 401 Authentication failed, please check username and password
- 404 Order not found or already deleted
- 406 Invalid order state

## 3.12.3 Example Request

[DELETE] https://customer.identity.tm/api/2.10/delIdentdata/99920006C38842

# 3.13 Retrieving OrderIDs for given Ref

Gives you an Array of matching OrderIDs (of last 90 days). Only allowed/possible for Refs with Characters of:

a-z A-Z 0-9 - . +

# 3.13.1 Method and URL

[GET] https://customer.identity.tm/api/2.10/getOrdersByRef/Ref

# 3.13.2 HTTP Codes

- 200 OK, JSON document in body
- 400 Client Error
- 401 Authentication fails, please check username and password
- 400 Bad request, error description in body
- 404 No Order(s) found

## 3.13.3 Example Request

[GET] https://customer.identity.tm/api/2.10/getOrdersByRef/543210

# 3.13.4 Example Response

```
{
[
"99921801997040",
"99921800019939"
]
}
```

# 4 Working with incomplete Orders

## 4.1 Setting up a Time Out

Please contact <u>itsupport@identity.tm</u> to set up a general time out for incomplete orders.

# 4.2 Cancelling orders

If an open order shall not be processed anymore, you can cancel it with this endpoint. The order data will not be deleted, but the user will not be able to proceed with his identification or signature.

# 4.2.1 URL

[POST] https://customer.identity.tm/api/2.10/cancelOrder/OrderID

# 4.2.2 HTTP Codes

202 Accepted

- 400 Bad request, error information in body
- 401 Authentication failed
- 404 Order not found
- 406 Order not in a cancellable state

#### 4.2.3 Example Request

[POST] https://customer.identity.tm/api/2.10/cancelOrder/99920006C38842

# 5 Customer-side eSign processing

All these operations need to be enabled for your account. They work on previously created orders. See chapter 3.1 for details.

If you desire a deeper integration of the signing process into your corporate design and want to provide the necessary function on your side, these functions will enable to you carry out the whole eSign process.

## 5.1 Process order and start signing

Use this function to start the signing process. A TAN will be sent to the signee.

## 5.1.1 Requirements

This function must be enabled for your account.

## 5.1.2 Method and URL

[POST] https://customer.identity.tm/api/2.10/requestSign/OrderID

# 5.1.3 HTTP Codes

- 202 Accepted
- 400 Bad request, error description in body
- 401 Authentication failed, please check username and password
- 404 Order not found or already deleted
- 406 Invalid order state
- 410 Order has already been processed

# 5.1.4 Example Request

[POST] https://customer.identity.tm/api/2.10/requestSign/99920006C38842

## 5.2 Confirm signing

Sign the document. To do so, the TAN previously sent need to be provided.

#### 5.2.1 Requirements

This function must be enabled for your account.

#### 5.2.2 Method and URL

[POST] https://customer.identity.tm/api/2.10/confirmSign/OrderID

## 5.2.3 JSON Request Body

| Element | Parent | Туре | Len | Req | Description                |
|---------|--------|------|-----|-----|----------------------------|
| tan     | [ROOT] | S    | 6   | Y   | The TAN the user received. |

## 5.2.4 HTTP Codes

- 202 Accepted
- 400 Bad request, error description in body
- 401 Authentication failed, please check username and password
- 404 Order not found or already deleted
- 409 Wrong TAN given
- 410 Order has already been processed
- 412 Signing process has not been started, call requestSign first
- 429 Too many tries with a wrong TAN, order cancelled

# 5.2.5 Example Request

```
[POST] https://customer.identity.tm/api/2.10/confirmSign/99920006C38842
{
     "tan": "123456"
}
```

## 5.3 Request a new TAN

In case the TAN has not been received by the signee, you can request to send a new TAN to the signee.

#### 5.3.1 Requirements

This function must be enabled for your account.

#### 5.3.2 Method and URL

[ [POST] https://customer.identity.tm/api/2.10/requestResendSignTan/OrderID

# 5.3.3 HTTP Codes

202 Accepted

- 400 Bad request, error description in body
- 401 Authentication failed, please check username and password
- 404 Order not found or already deleted
- 410 Order has already been processed
- 412 Signing process has not been started, call requestSign first

# 5.3.4 Example Request

[POST] https://customer.identity.tm/api/2.10/requestResendSignTan/99920006C38842

# 6 Mobile Phone Number Verification

All these operations need to be enabled for your account. They work on previously created orders. See chapter 3.1 for details.

In case you set up a deeply integrated PoS identification and possibly signing, it will be necessary to verify the user's control over a mobile device identified by a mobile phone number. Instead of implementing that completely on your own, you can use our services to make handling easier.

## 6.1 Process order and start verification

Use this function to start verification process. A TAN will be sent to the user.

#### 6.1.1 Requirements

This function must be enabled for your account.

## 6.1.2 Method and URL

[POST] https://customer.identity.tm/api/2.10/requestPhoneVerification/OrderID

## 6.1.3 HTTP Codes

202 Accepted

- 400 Bad request, error description in body
- 401 Authentication failed, please check username and password
- 404 Order not found or already deleted
- 406 Invalid order state
- 410 Order has already been processed

# 6.1.4 Example Request

[POST] https://customer.identity.tm/api/2.10/requestPhoneVerification/99920006C38842

# 6.2 Prove control over mobile phone

Prove, that the user has control over the given mobile phone number. To do so, the TAN previously sent need to be provided.

## 6.2.1 Requirements

This function must be enabled for your account.

## 6.2.2 Method and URL

[POST] https://customer.identity.tm/api/2.10/provePhoneControl/OrderID

# 6.2.3 JSON Request Body

| Element | Parent | Туре | Len | Req | Description                |
|---------|--------|------|-----|-----|----------------------------|
| tan     | [ROOT] | S    | 5   | Υ   | The TAN the user received. |

# 6.2.4 HTTP Codes

- 202 Accepted
- 400 Bad request, error description in body
- 401 Authentication failed, please check username and password
- 404 Order not found or already deleted
- 409 Wrong TAN given
- 410 Order has already been processed
- 412 Process has not been started, call requestPhoneVerification first
- 429 Too many tries with a wrong TAN, order cancelled

# 6.2.5 Example Request

```
[POST] https://customer.identity.tm/api/2.10/provePhoneControl/99920006C38842
{
    "tan": "123456"
}
```

## 6.3 Request a new TAN

In case the TAN has not been received by the signee, you can request to send a new TAN to the signee.

## 6.3.1 Requirements

This function must be enabled for your account.

#### 6.3.2 Method and URL

[POST] https://customer.identity.tm/api/2.10/requestResendPhoneTan/OrderID

## 6.3.3 HTTP Codes

202 Accepted

- 400 Bad request, error description in body
- 401 Authentication failed, please check username and password
- 404 Order not found or already deleted
- 410 Order has already been processed
- 412 Process has not been started, call requestPhoneVerification first

# 6.3.4 Example Request

[POST] https://customer.identity.tm/api/2.10/requestResendPhoneTan/99920006C38842

## 7 Re-using identifications to sign documents

If your account is eSign-enabled and is using Namirial, it is possible to store identification data and re-use it later to avoid a going through a whole new identification process.

To be able to do so, a two-step approach is used:

- 1. Retrieve and store a signed version of the identification data
- 2. Provide this identification data when placing a new order for the same user

To retrieve the signed version of the identification data you need to call the "Signed"-variant of getIdentData (getIdentData/OrderID/Signed) as described in chapter 3.3 and store the result body.

When you now want to sign a document and re-use the identification, you provide the stored data in the element IdentDataSigned inside the body of the putOrder call.

Before re-using the given data, it will be checked, if

- It has not been tampered and is signed correctly,
- The given data is sufficient to be used for signing purposes,
- The identity document used for the identification is still valid.

In case the data is considered valid for signing purposes, the user will immediately be redirected to the signing process without a further identification, otherwise the user will be re-identified.

# 8 Service Monitoring

#### 8.1 Checking System Liveness

To check the liveness of our service, you can call a special function without side effects. This function only checks the basic server availability.

## 8.1.1 Method and URL

[GET] https://customer.identity.tm/api/2.10/serverStatus

# 8.1.2 HTTP Codes

200 Service available

500 Service not available

None Service not available

# 8.2 Checking System Status

The system continually monitors its own status. To query information, you can call this function at any time.

Please note, that the availability of mailing only reflects our internal mailing system. If you gave us an external mailing service to use, this service will not be monitored for you.

Furthermore, information about AES will only be available if your account has been configured to provide AES functionality.

## 8.2.1 Method and URL

[GET] https://customer.identity.tm/api/2.10/systemStatus

## 8.2.2 Response Data

| Element            | Parent | Туре | Len | Осс | Description                                         |
|--------------------|--------|------|-----|-----|-----------------------------------------------------|
| serverAlive        | [ROOT] | В    |     | Υ   | Servers are running                                 |
| apiAvailable       | [ROOT] | В    |     | Y   | Customer API working                                |
| videoAvailable     | [ROOT] | В    |     | Υ   | Video system working                                |
| mailingAvailable   | [ROOT] | В    |     | Υ   | Mail-System available                               |
| smsTanAvailable    | [ROOT] | В    |     | Υ   | SMS TAN working                                     |
| autoldentAvailable | [ROOT] | В    |     | Dep | IDnow Autoldent servers<br>alive<br>Only if enabled |
| assureldAvailable  | [ROOT] | В    |     | Dep | AssureID servers alive<br>Only if enabled           |
| readIdAvailable    | [ROOT] | В    |     | Dep | ReadID servers alive<br>Only if enabled             |
| iProovAvailable    | [ROOT] | В    |     | Dep | iProov servers alive<br>Only if enabled             |
| eSign              | [ROOT] | 0    |     | Dep | Only if eSign is enabled                            |
| serverAlive        | eSign  | В    |     | Dep | QES servers alive                                   |
| qesAvailable       | eSign  | В    |     | Dep | QES systems working                                 |
| fesServerAlive     | eSign  | В    |     | Dep | AES servers alive                                   |
| fesAvailable       | eSign  | В    |     | Dep | AES systems working                                 |

# 8.2.4 HTTP Codes

- 200 OK, JSON document in body
- 401 Authentication failed, please check username and password
- 500 Services not available at all
- None Services not available at all

# 8.2.5 Example Request

```
[GET] https://customer.identity.tm/api/2.10/systemStatus
```

# 8.2.6 Example Response

```
{
   "serverAlive": true,
   "apiAvailable": true,
   "videoAvailable": true,
   "mailingAvailable": true,
   "smsTanAvailable": true,
   "eSign": {
        "serverAlive": true,
        "fesServerAlive": true,
        "fesAvailable": true
   }
}
```

# 9 Additional Functions

## 9.1 Checking sign-me User Status

This method is only applicable if you wish to create an eSign order for sign-me (D-Trust). Before creating the order, you can check the user status in the sign-me system to find out if the given user already has a sign-me account and if he or she is able to sign with a qualified electronic signature (QES). Both elements in the response need to be true in order to create a plain signature Order (Add = 16 in putOrder). Otherwise, the account needs to be created and verified (Add = 0 or 8 in putOrder – The Add value 0 represents the default setting with creation/verification of the account plus PDF document(s) that need(s) to be signed – with the Add value 8 it is the same except for the PDF and signature part).

#### 9.1.1 Requirements

Your account must be configured for eSign using sign-me.

## 9.1.2 Method and URL

[POST] https://customer.identity.tm/api/2.10/checkSignmeUser

# 9.1.3 JSON Request Body

| Element       | Parent | Туре   | Len | Req | Description                                                                                                    |
|---------------|--------|--------|-----|-----|----------------------------------------------------------------------------------------------------|
| Email         | [ROOT] | String |     | Y   | The sign-me username<br>(e-mail)                                                                                                    |
| signatureType | [ROOT] | String | 3   | N   | Optionally check if the<br>user is able to sign with<br>a specific signature type.<br>Possible values:<br>QES QES<br>ADV AES<br>BAS Basic electronic<br>signature/BES |

## 9.1.4 Response Data

| Element          | Parent | Туре | Len | Осс | Description                                       |
|------------------|--------|------|-----|-----|---------------------------------------------------|
| UserExists       | [ROOT] | В    |     | Y   | The sign-me account exists                        |
| UserlsAbelToSign | [ROOT] | В    |     | Y   | The sign-me account is qualified and able to sign |

# 9.1.5 HTTP Codes

- 200 OK, JSON document in body
- 400 Bad request, error description in body
- 401 Authentication failed, please check username and password

# 9.1.6 Example Request

```
[POST] https://customer.identity.tm/api/2.10/checkSignmeUser
{
    "Email": "e.mustermann@example.com"
}
```

# 9.1.7 Example Response

```
{
   "UserExists": false,
   "UserIsAbleToSign": false
}
```

## 9.2 Changing the Customer API Password Programmatically

It is possible to request a password change programmatically. To be able to do so, you need to provide a secure mobile phone number to IDnow's Service Desk first to enable that functionality.

The password change process consists of two steps, requesting a password change and confirming it. The pre-defined mobile number needs to be provided in the first step as an additional secret.

A TAN number will be sent via SMS to the mobile phone. This TAN needs to be included in the confirmation request.

## 9.2.1 Request Password Change

## 9.2.1.1 Method and URL

[POST] https://customer.identity.tm/api/2.10/requestNewPassword

## 9.2.1.2 JSON Request Body

| Element | Parent | Туре | Len | Req | Description                                     |
|---------|--------|------|-----|-----|-------------------------------------------------|
| mobile  | [ROOT] | PN   | 64  | Y   | Mobile phone number to send confirmation TAN to |

## 9.2.1.3 HTTP Codes

- 200 OK, TAN is sent to the mobile number
- 400 Bad request, error description in body
- 401 Authentication failed, please check username, password and mobile number

# 9.2.1.4 Example Request

```
[POST] https://customer.identity.tm/api/2.10/requestNewPassword
{
    "mobile": "+49171123456"
}
```

# 9.2.2 Confirm password change

By executing this method, a new password will be set. The new password will be part of the response. If you provide the wrong TAN number, no new password will be set, and a password change needs to be requested again.

# 9.2.2.1 Method and URL

[POST] https://customer.identity.tm/api/2.10/confirmNewPassword

# 9.2.2.2 JSON Request Body

| Element | Parent | Туре | Len | Req | Description      |
|---------|--------|------|-----|-----|------------------|
| tan     | [ROOT] | S    | 6   | Υ   | Confirmation TAN |

## 9.2.2.3 Response Data

| Element  | Parent | Туре | Len | Осс | Description      |
|----------|--------|------|-----|-----|------------------|
| password | [ROOT] | S    |     | Y   | The new password |

# 9.2.2.4 HTTP Codes

- 200 OK, password has been changed, new password in body
- 400 Bad request, error description in body
- 401 Authentication failed, please check username, password, and TAN

# 9.2.2.5 Example Request

```
[POST] https://customer.identity.tm/api/2.10/confirmNewPassword
{
    "tan": "123456"
}
```

# 9.2.2.6 Example Response

```
{
    "password": "XXXXXXXXXXXX"
}
```

# 9.3 Deep Linking into apps

The native identity.TM video/eID apps support deep linking.

If your users open such a link on a mobile device they will be redirected to the according app store (Google Play on Android devices and App Store on iOS devices). In case they open such a link on an unsupported mobile or a desktop device the usual **identity.TM** landing page will

be shown. The prime advantage for the user is that he or she no longer needs to find the right app manually and enter his or her credentials into it.

To receive such a deep link, which is a simple URL after all, you need to set the flag getDeepLink to true when executing the putOrder request. It is up to you to either redirect the user directly using the received deep link URL, putting it into an e-mail or presenting the link to the user as a QR code.

## 9.4 Optional content encryption

Several API calls that deal with verified identification data or recorded data support an optional content encryption scheme for additional security. To get the data in an encrypted form, you only need to append /crypt to the URL.

Keep in mind, that you need to share an AES-256 encryption key with us to use this function. This key will be used to encrypt the data.

Trying to call an API function with the /crypt argument without having your account properly set up will result in an error code.

The data format will be:

- Initialization vector, 23 bytes long
- Encrypted data
- GCM Tag

The content type header will remain unaltered.

If necessary, we can provide you with a code snippet, showing how to decrypt the encrypted data.

## 9.5 Testrobot

To activate this feature, set a specific value to the **Autotest** or to the **Ref** (*deprecated*) element during order creation. However, if **Autotest** is set, the **Ref** value will not affect this feature.

The following values are supported for the Autotest element:

POSITIVE NEGATIVE FRAUD

In case when you use the deprecated way to activate this feature via **Ref** element then the following values are supported:

X-AUTOTEST-POSITIVE X-AUTOTEST-NEGATIVE X-AUTOTEST-FRAUD \*The difference between the values of the two elements has no functional impact, and the outcome is the same.

As a result, a respective **testrobot** flow will be triggered. The order will be automatically marked as completed approximately 20 seconds after creation, and the corresponding status codes based on the value set in the **Autotest**(or **Ref**) element will be assigned to the order. The provided **IdentData** upon order creation will be available for retrieval via the **getIdentData** endpoint once the order is completed (after 20 seconds). The returned result will match the previously provided **IdentData**, with the single exception that the ID card images are set to our sample images, which are also included in the **getIdentData** response.

For eID test cases, the eidRestrictedIdentifier is generated randomly unless you specify IdentData->IDCard->CardNo. If this is the case, it is generated on the basis of the CardNo specified.

This feature is available for integration accounts only.

#### Example of order creation:

Request

```
[POST] https://customer.identity.tm/api/2.10/putOrder
        "Ref": "Test order",
"Autotest": "POSITIVE",
        "Product": 19,
        "IdentData": {
    "Email": "mustermann@idnow.io",
             "Gender": "male",
             "Firstname": "Hans",
             "Surname": "Mustermann",
"Street": "Musterstr 10",
             "ZipCode": "40231",
             "City": "Düssledorf"
             "Country": "DE",
             "Birthdate": "1980-01-01",
             "Birthplace": "Düssledorf",
             "Nationality": "DE",
             "CollectedBy": "Mustermann",
             "IDCard": {
                  "CardNo": "f8b2931c-46b0-477f-bad5-23649a9bb948",
                  "PlaceOfIssue": "Düssledorf",
"DateOfIssue": "2010-12-12",
                  "ValidUntil": "2030-12-12",
                  "Type": "IDCard",
                  "CountryOfIssue": "DE"
```

#### Response

{ "OrderID": "9992403897831D", PUBLIC

"Ref": "Test order" }

#### Example of retrieving IdentData:

#### Request

[GET] https://customer.identity.tm/api/2.10/getIdentData/9992403897831D

#### Response

```
"Identitfied": "2025-05-15T15:25:31+02:00",
"OcrStatus": 0,
"eIdUsed": false,
"SecurityCheckFailed": false,
"IdentData":{
      "0": {
           "Type": 1,
           "Firstname": "Hans",
           "Firstname": "Hans",
"Surname": "Mustermann",
"Street": "Musterstr 10",
"ZipCode": "40231",
"City": "Düssledorf",
           "Country": "DE",
"Birthdate": "1980-01-01",
           "Birthplace": "Düssledorf",
           "Birthname": null,
"Nationality": "DE",
           "Gender": "male",
"Email": "mustermann@idnow.io",
           "IDCard": {
                  "CardNo": "f8b2931c-46b0-477f-bad5-23649a9bb948",
                 "PlaceOfIssue": "Düssledorf",
"DateOfIssue": "2010-12-12",
"ValidUntil": "2030-12-12",
                 "Type": "IDCard",
"CountryOfIssue": "DE"
           }
     },
"Images": [
                 "Image": "/9j/4AAQSkZJRgABAQAAAQABAAD/2wC...",
"Filename": "front_20250516-085942-865344415.jpg"
            },
                 "Image": "/9j/4AAQSkZJRgABAQAAAQABAAD/2wC...",
                 "Filename": "back 20250516-085942-558834056.jpg"
            },
                 "Image": "/9j/4AAQSkZJRgABAQAAAQABAAD/2wC...",
                 "Filename": "face 20250516-085942-657504955.jpg"
     ],
```

# 10 Appendix

#### 10.1 IP-Ranges currently used

| Range                             | Network name |
|-----------------------------------|--------------|
| 212.211.189.136 - 212.211.189.143 | ID8_NET      |
| 212.211.206.240 - 212.211.206.247 | identity-NET |
| 212.211.181.64 - 212.211.181.71   | idvos_NET    |
| 212.211.191.96 - 212.211.191.103  | ID8_NET      |

#### 10.2 Supported browsers

- Desktop
  - Windows: Edge, Chrome, Opera, Firefox latest two versions
  - o macOS: Chrome, Opera, Firefox, Safari latest two versions
- Mobile
  - Android: Chrome latest official version
  - iOS: Safari latest official version

#### 10.3 Technical requirements for Video Ident

- A supported browser, alternatively mobile apps for Android and iOS can be used
- Bandwidth: Minimum 0,5 MB/s up/down
- Camera: Minimum resolution 640 x 480 px
- Network requirements:
  - Minimum: The minimum requirement is that TCP port 443 is open. Some firewall/proxy rules only allow for SSL traffic over port 443. You will need to make sure that non-web traffic can also pass over this port. TLS1.2
  - Better Experience: In addition to the minimum requirements being met, we also recommend that UDP port 3478 is open. TLS1.2
  - Best Experience: For the best experience possible, we recommend that UDP ports 1025 - 65535 be open. TLS1.2
- WebRTC: Outbound TCP, non-SSL web traffic on port 443 and the following domains must be accessible:
  - o \*.tokbox.com
  - o static.opentok.com
  - o enterprise.opentok.com
  - o api.opentok.com
  - o anvil.opentok.com
- WebSocket: In some situations, WebSocket connections are blocked over port 80. In this case a secure SSL connection using WSS over port 443 should successfully connect. The destinations and ports used by Pusher clients are as follows:
  - \*.pusherapp.com on ports 80 and 443
  - \*.pusher.com on ports 80 and 443

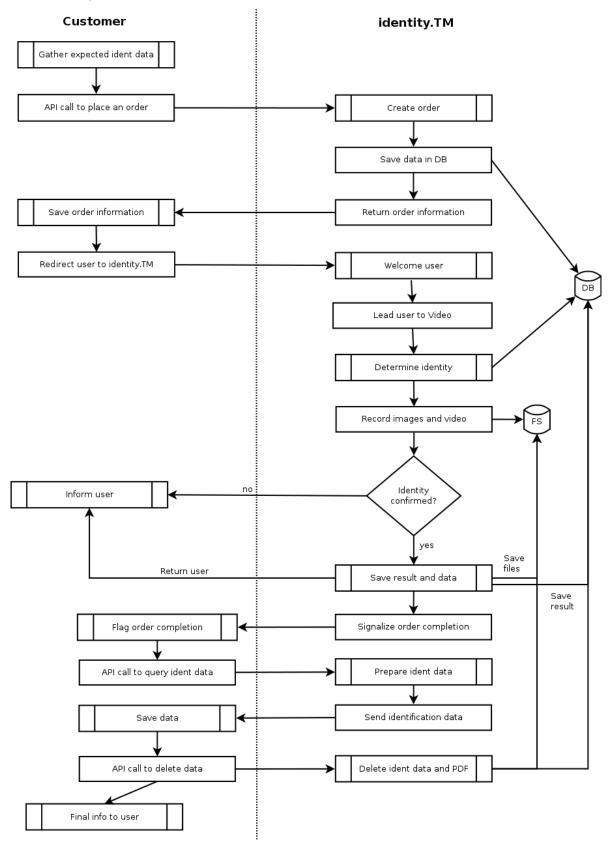

# 10.4 Simplified flow of a video identification

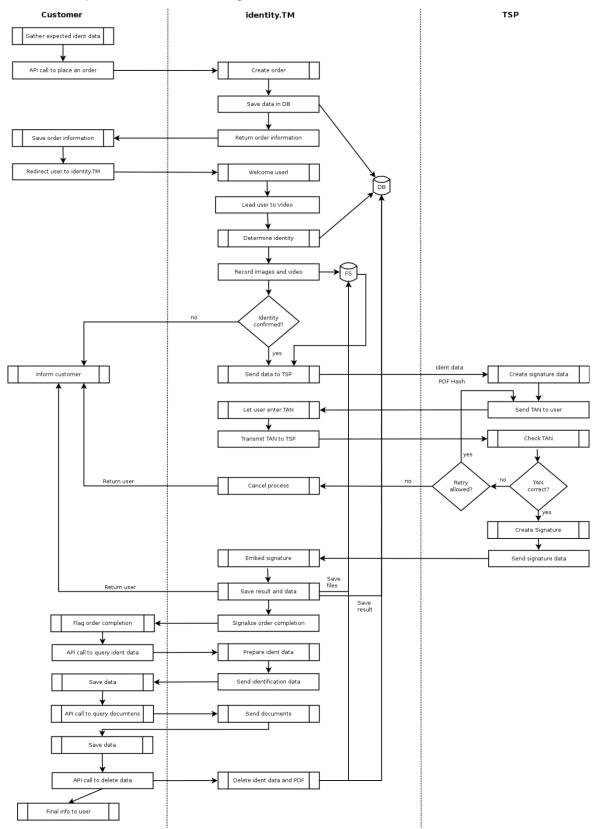

# 10.5 Simplified Video + eSign flow